#### **Laboratorio di Tecnologie Biomediche** *Tecnologie di fabbricazione*

**Carmelo De Maria [carmelo.demaria@unipi.it](mailto:carmelo.demaria@unipi.it)**

## **Building 3D objects**

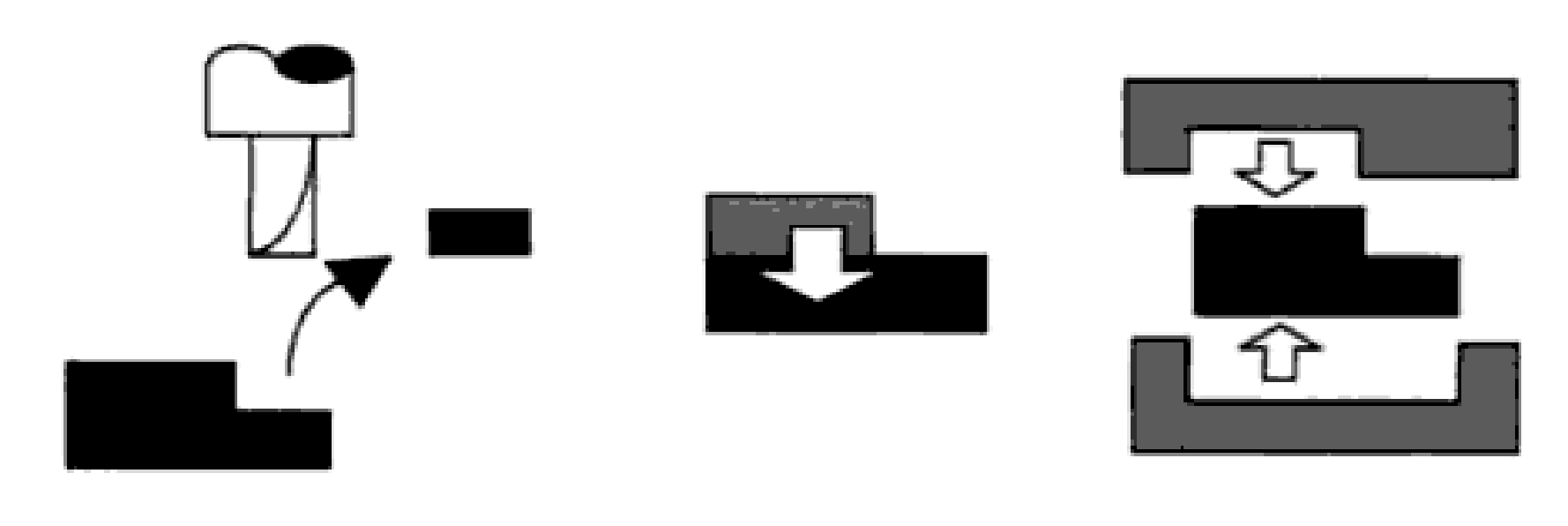

Subtractive

Additive

Formative

# **Building 3D objects: subtractive**

- Milling
- Turning
- Drilling
- Planning
- Sawing
- Grinding
- $\cdot$  EDM

● …

- Laser cutting
- Water jet cutting

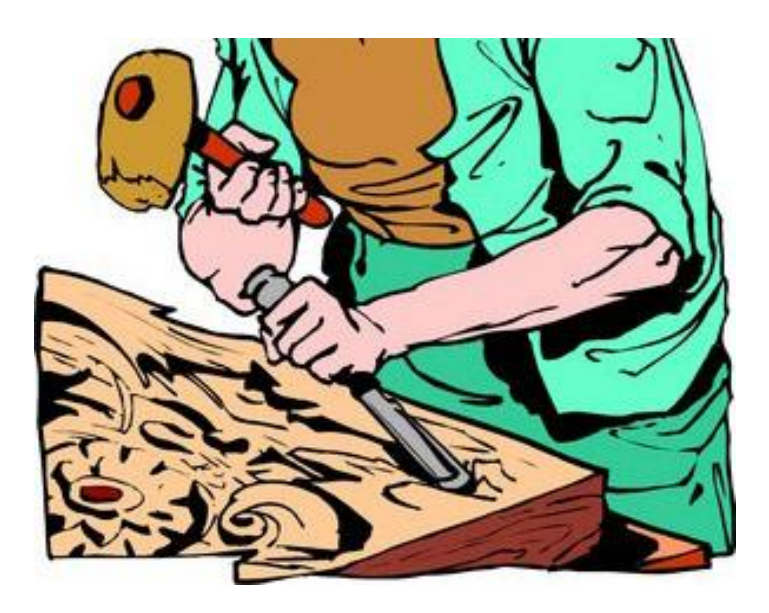

# **Building 3D objects: formative**

- Bending
- Forging

● …

- Electromagnetic forming
- Plastic injection molding

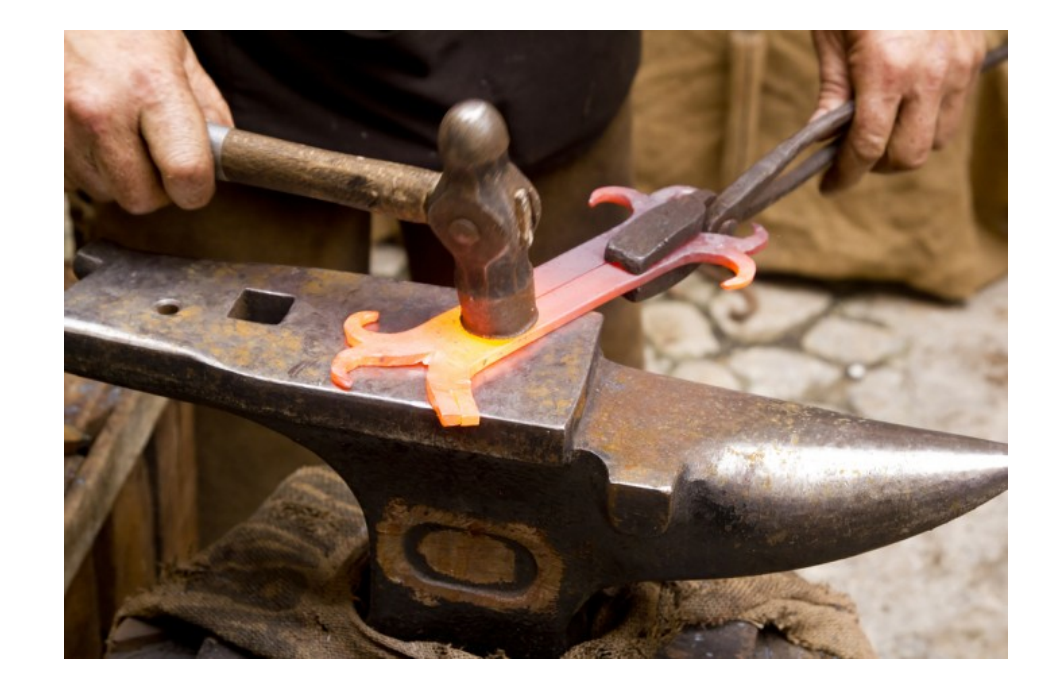

#### **Building 3D objects: additive**

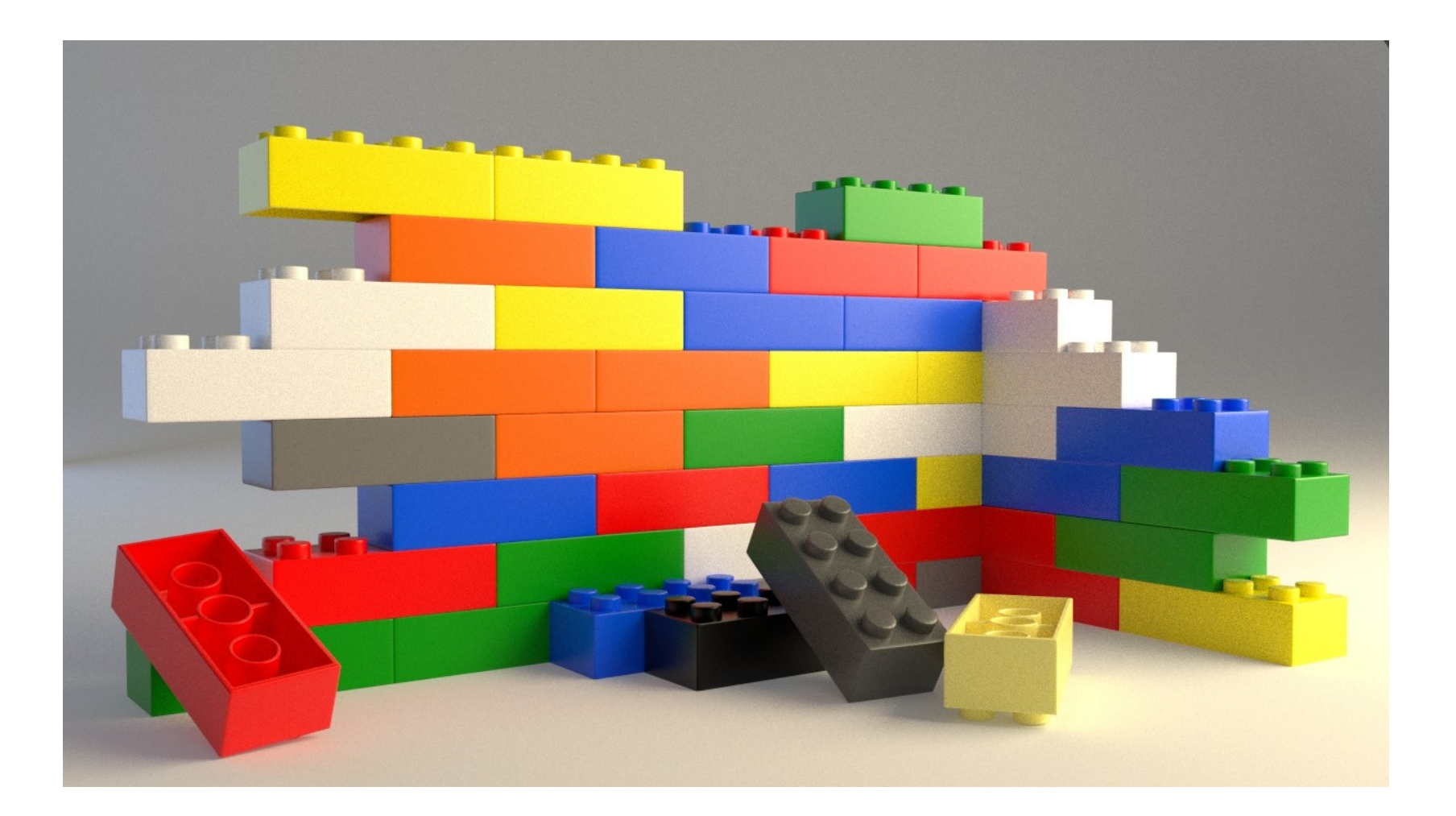

## **Additive manufacturing**

- Additive manufacturing is a process of making a 3D solid object of virtually any shape **from a digital model.**
- It is achieved using an additive process, where successive layers of material are laid down in different shapes.

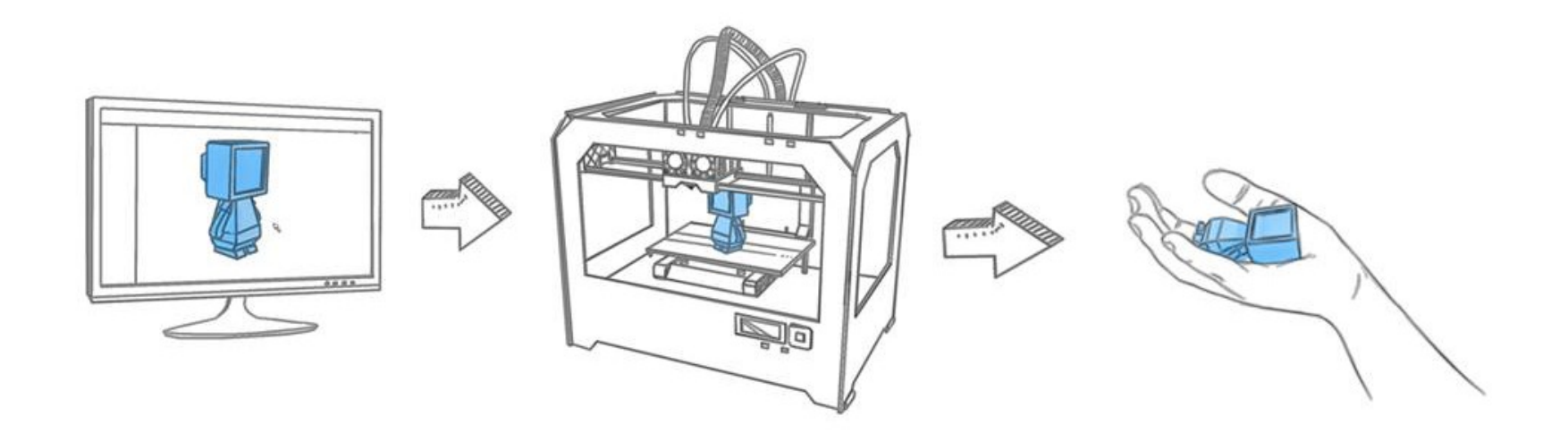

#### **Additive manufacturing for Rapid prototyping**

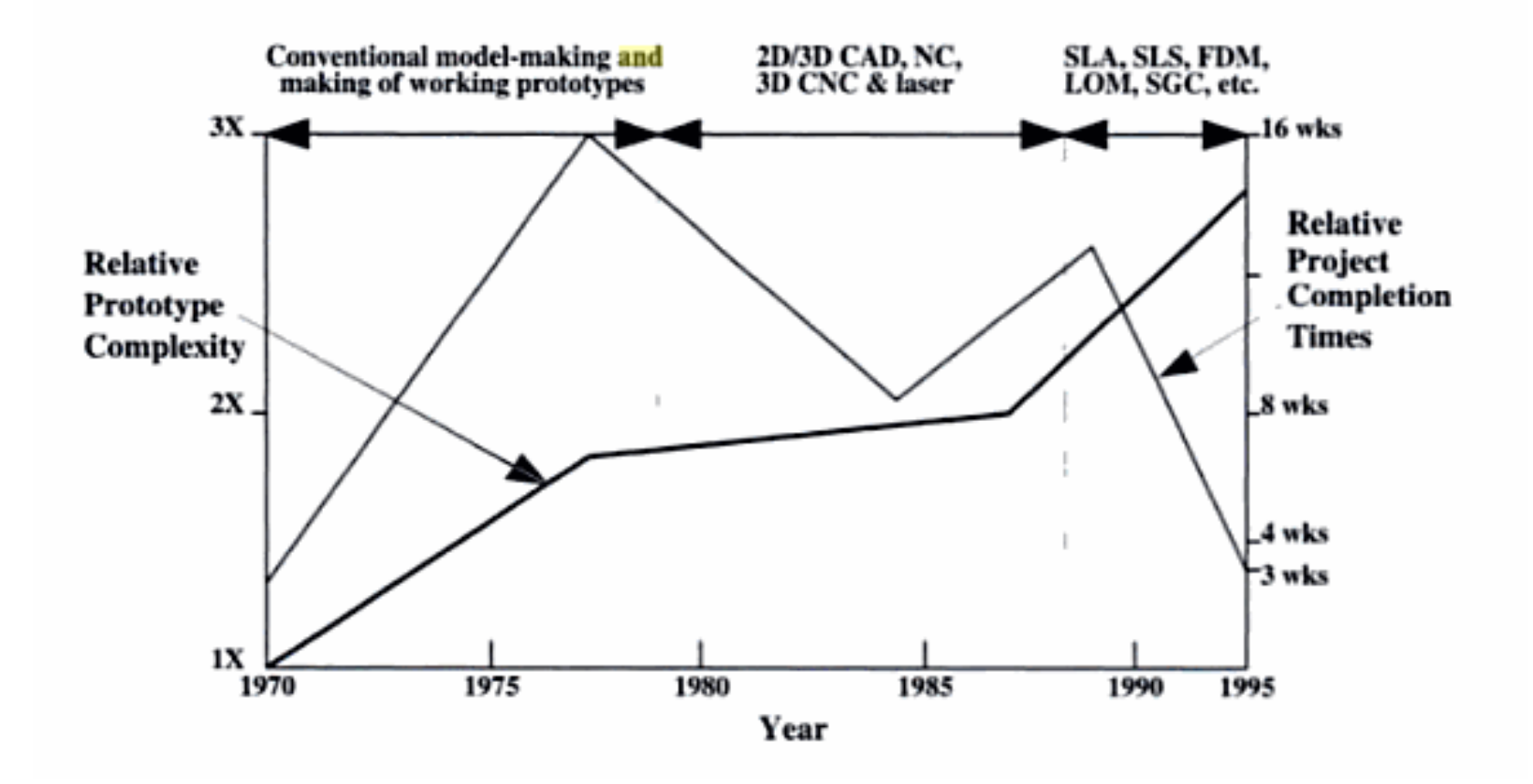

#### **Additive manufacturing by Industry sectors**

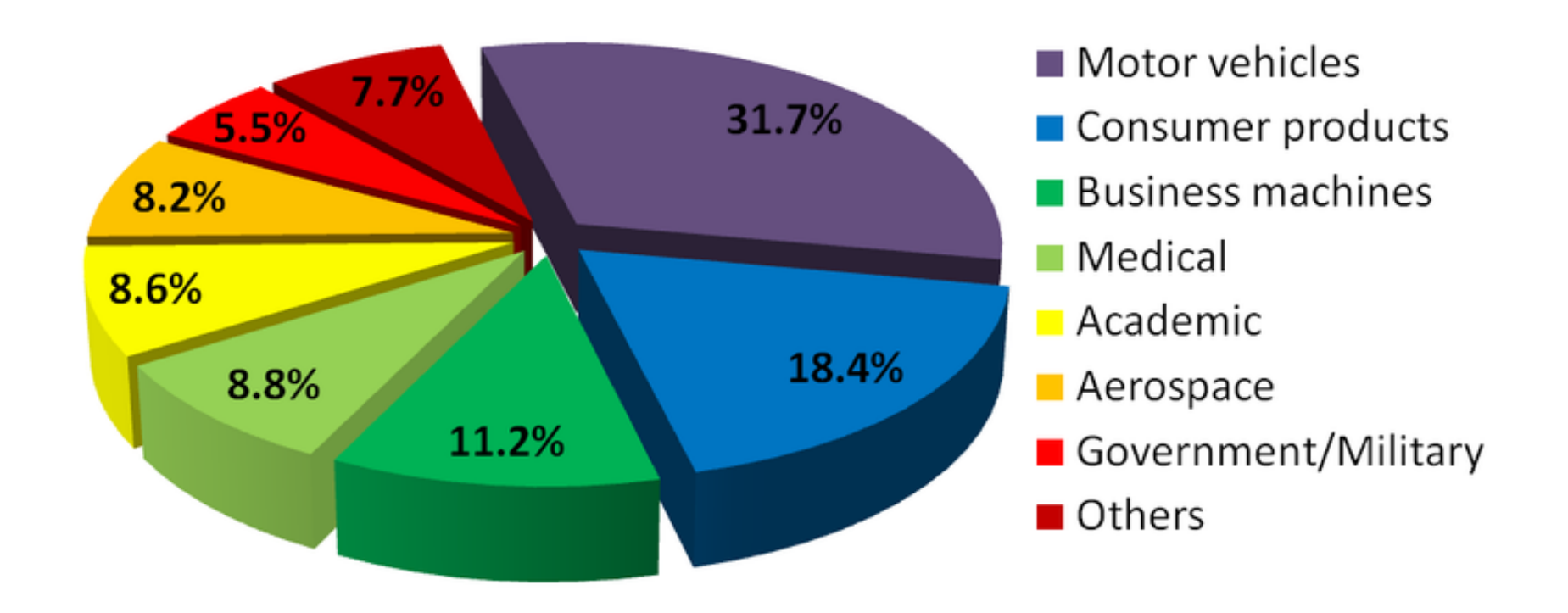

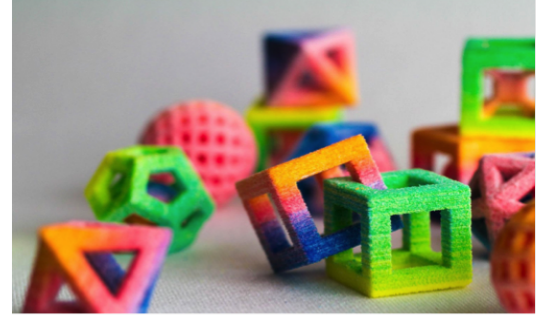

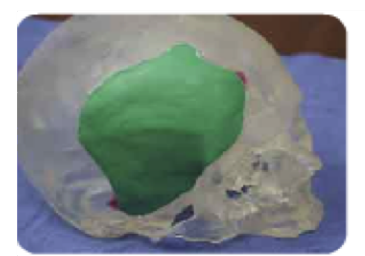

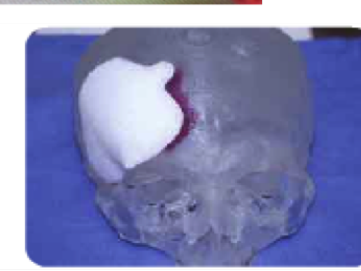

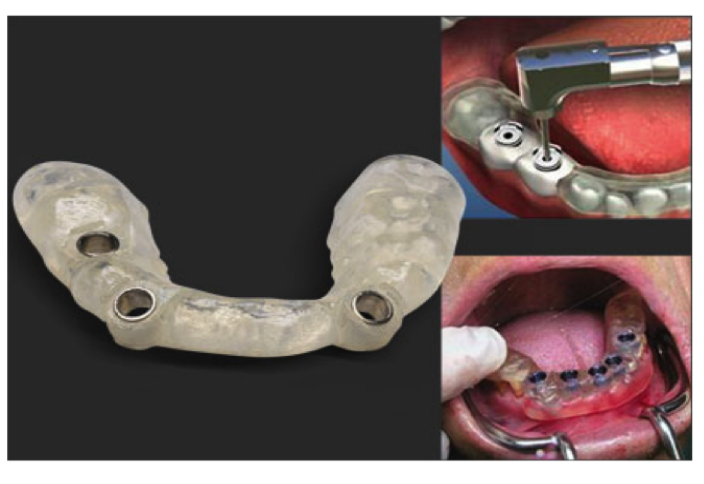

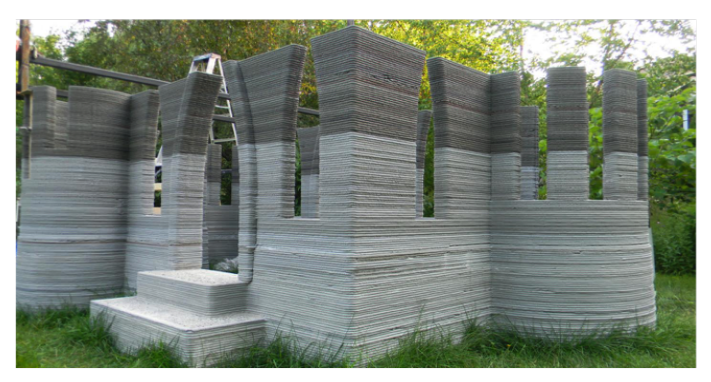

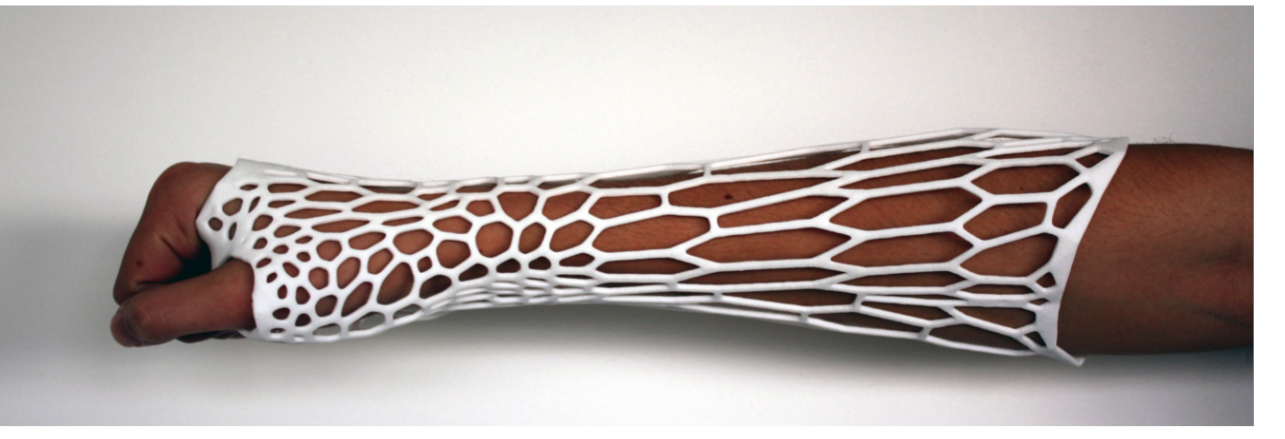

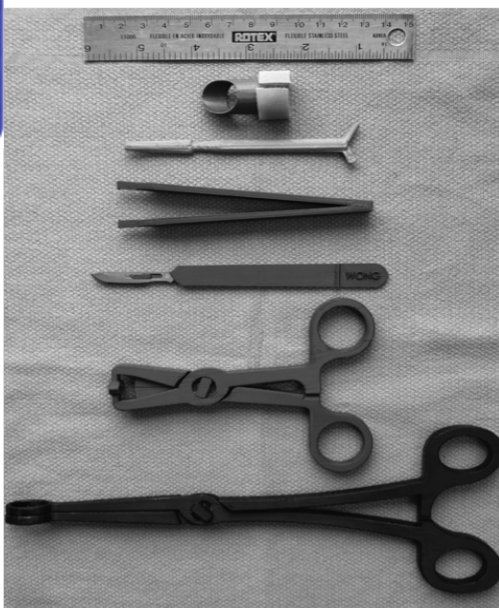

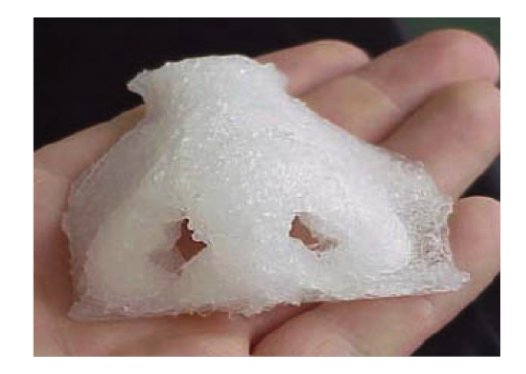

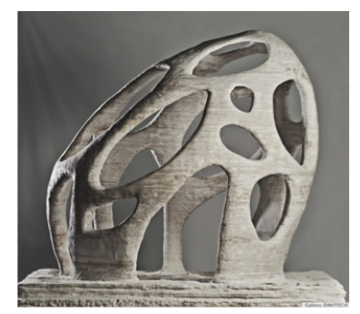

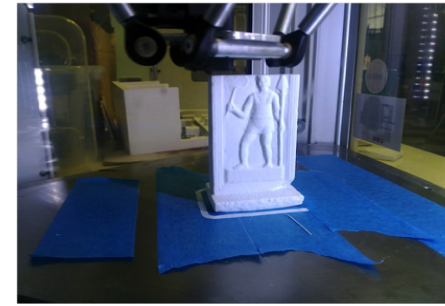

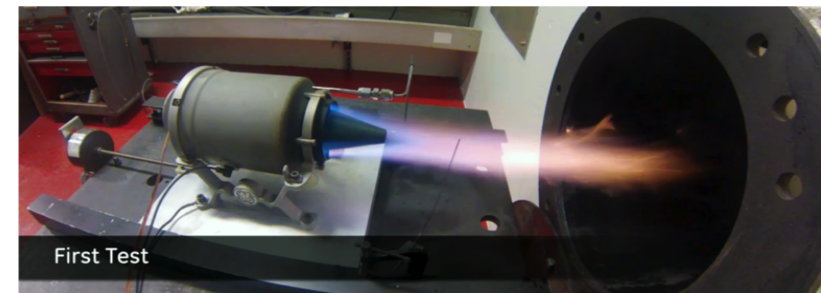

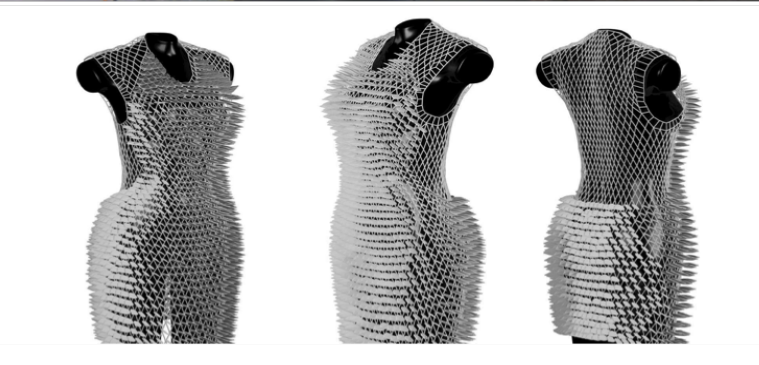

## **Computer Aided technologies (CAx)**

- CAD Design
- CAE Engineering
- CAM Manufacturing
- CAPP Process Planning
- CIM Computer Integrated Manufacturing

# **Hype cycle 2013**

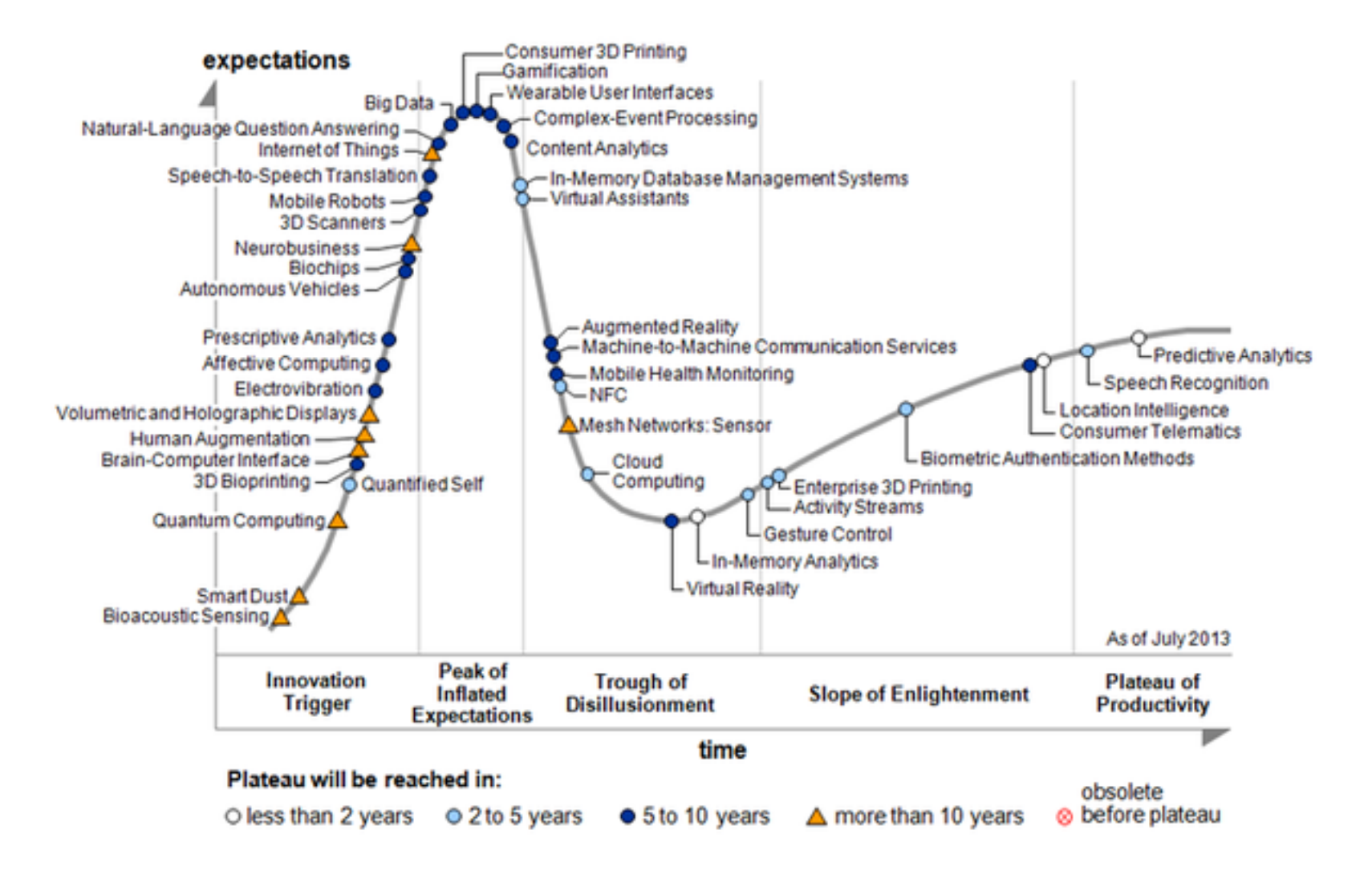

# **Hype cycle 2015**

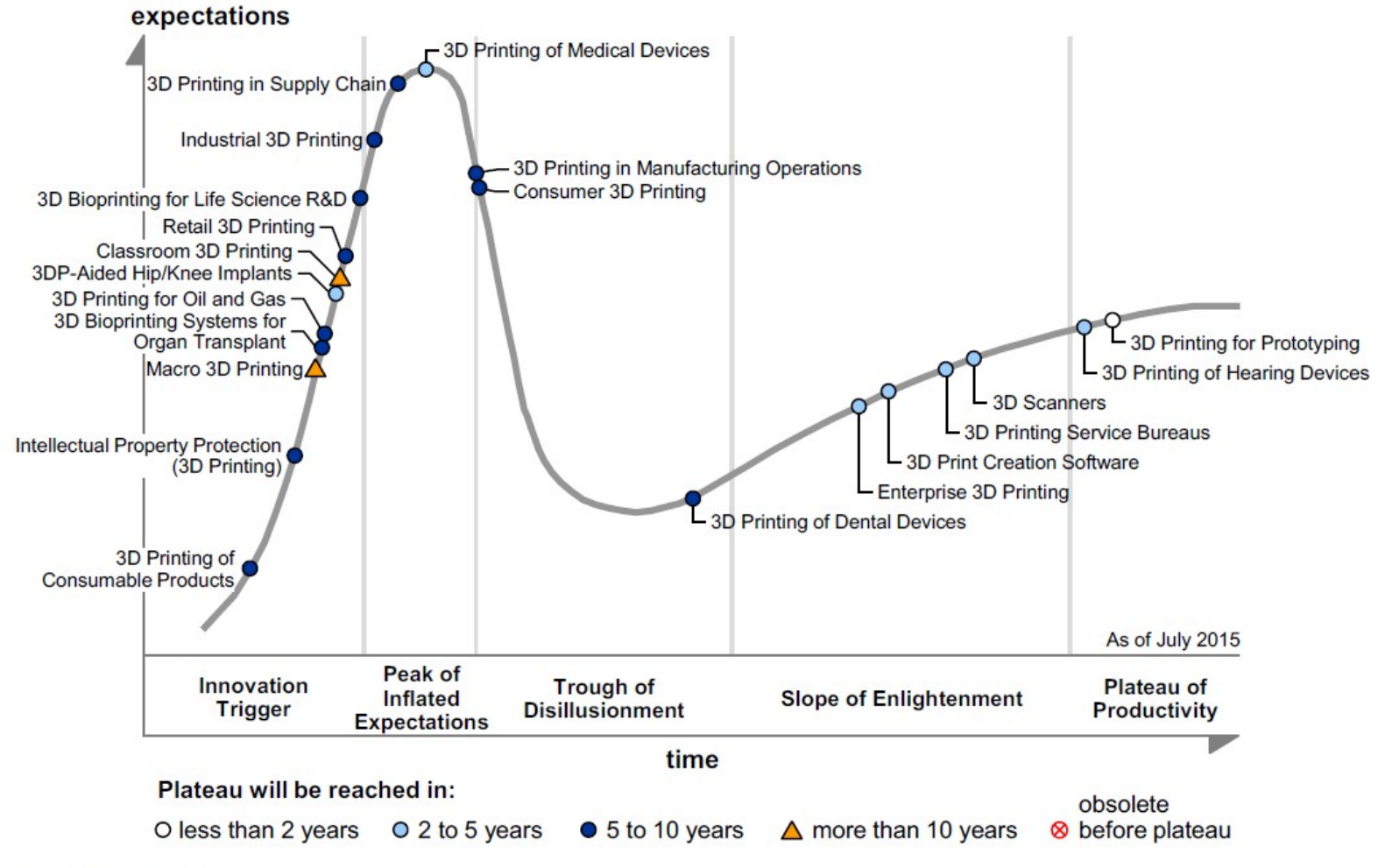

Source: Gartner (July 2015)

#### **A possible classification**

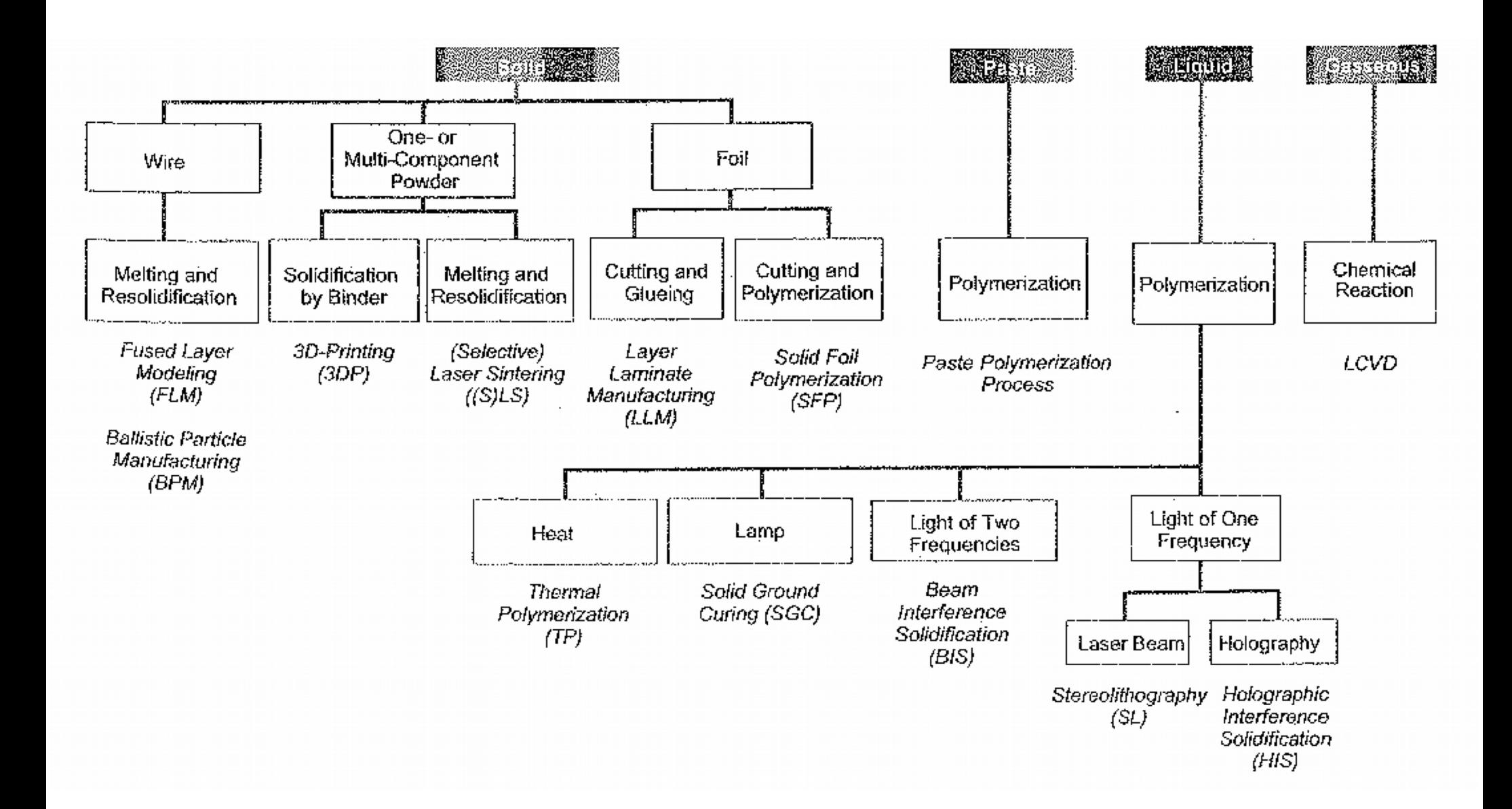

## **Available technologies**

- Solidification of liquid materials
	- Photo-polymerization process

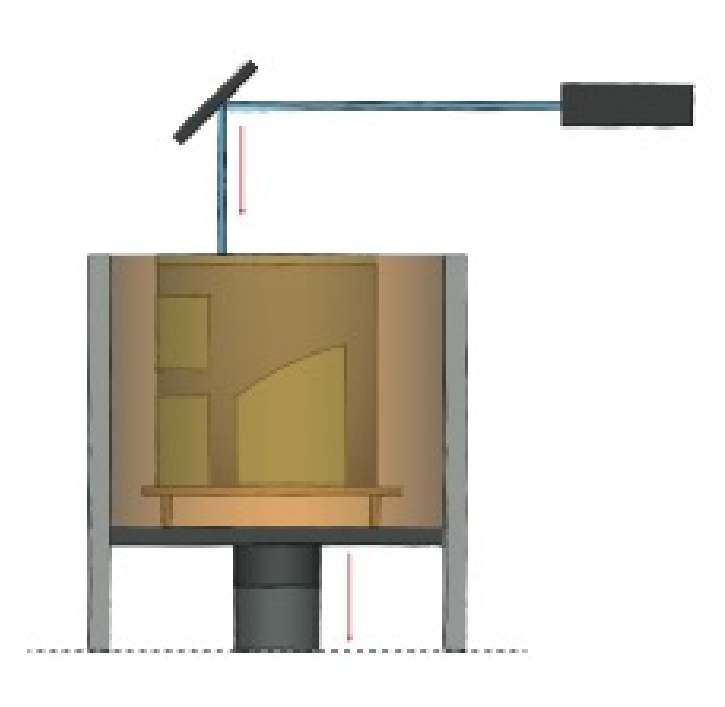

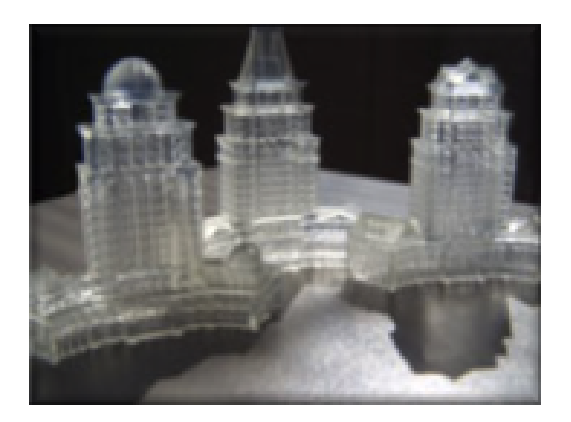

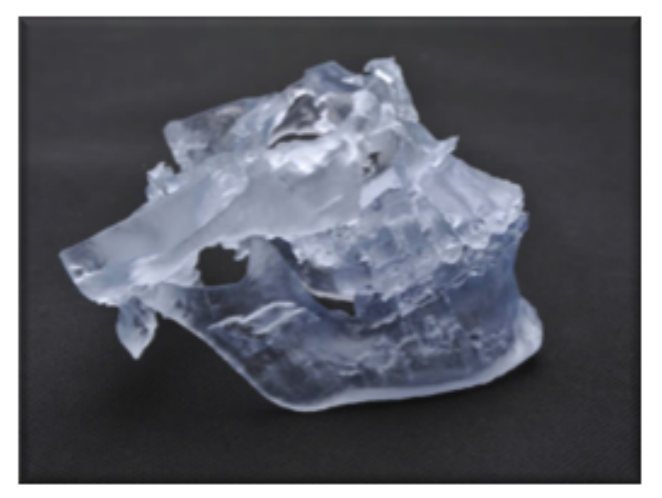

# **Stereolithography**

• <https://www.youtube.com/watch?v=NM55ct5KwiI>

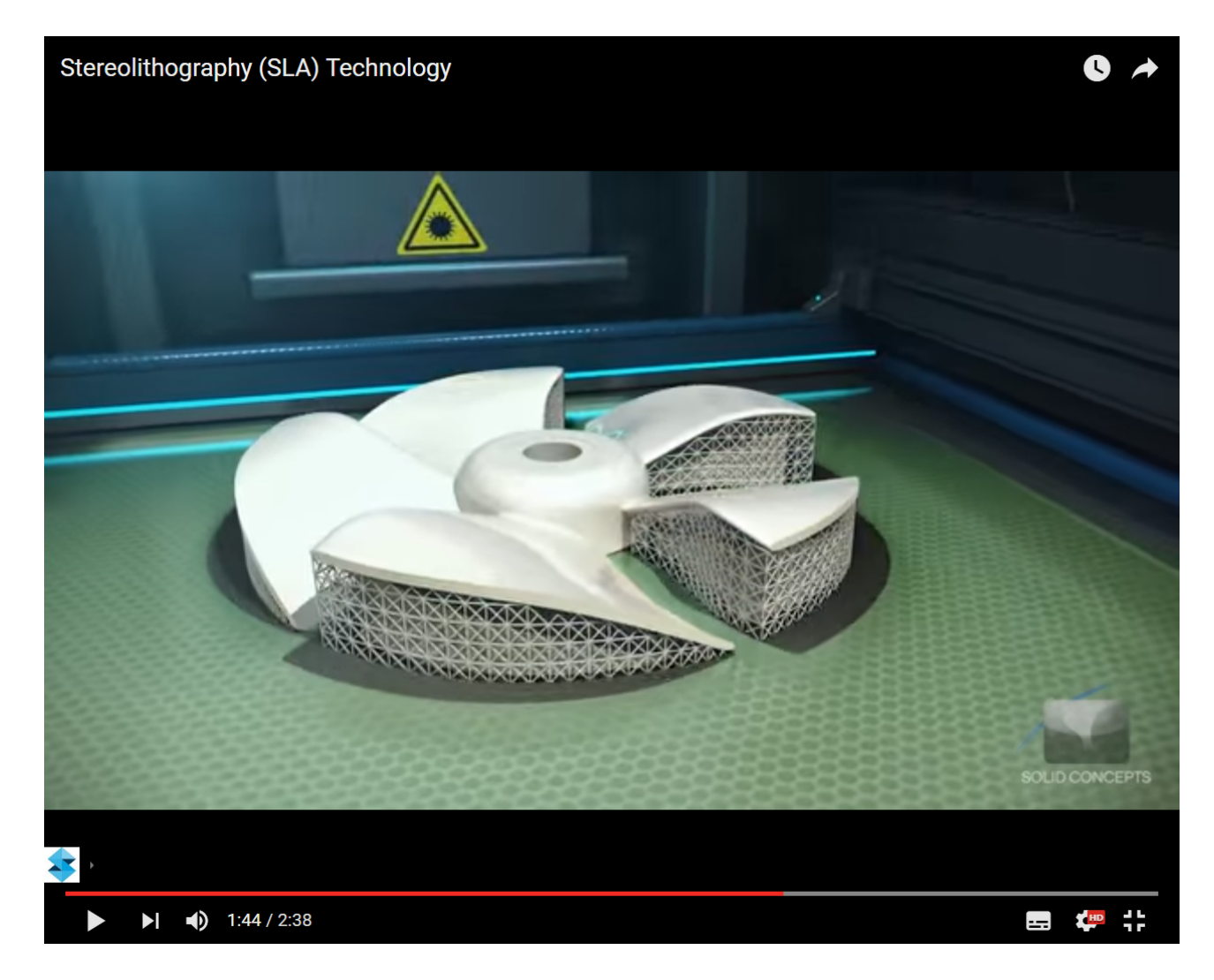

## **Stereolithography: options**

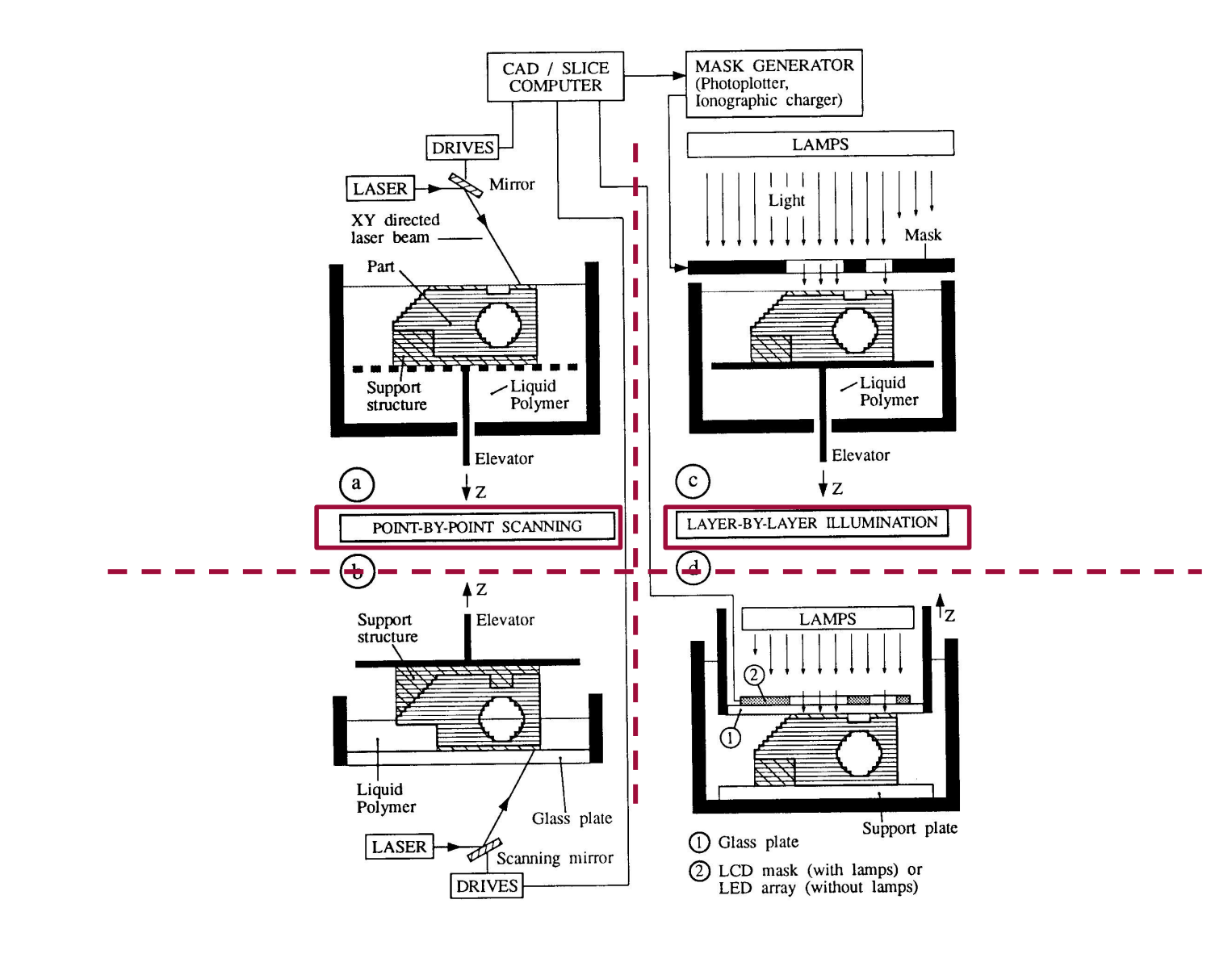

# **3D System SLA 7000**

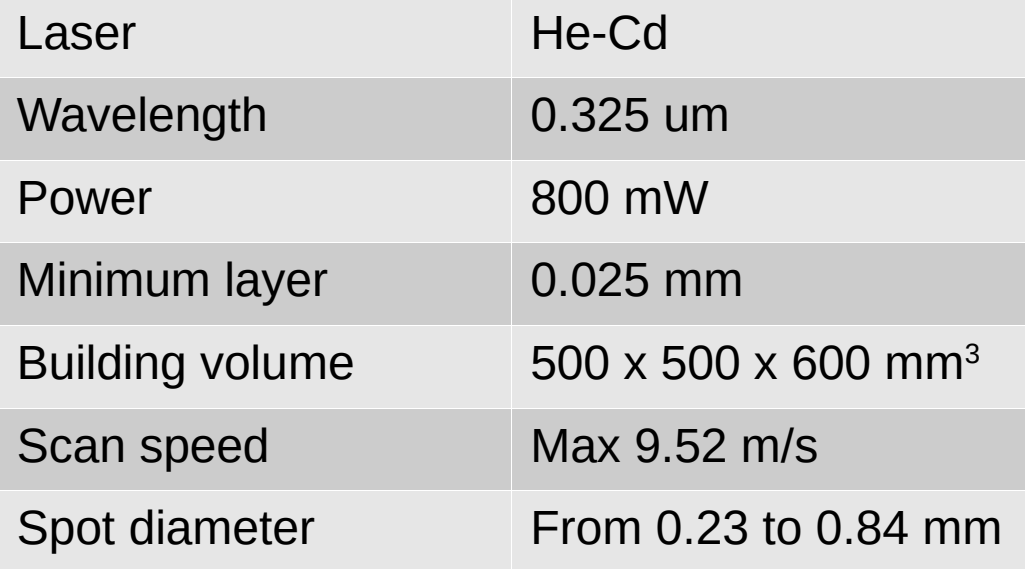

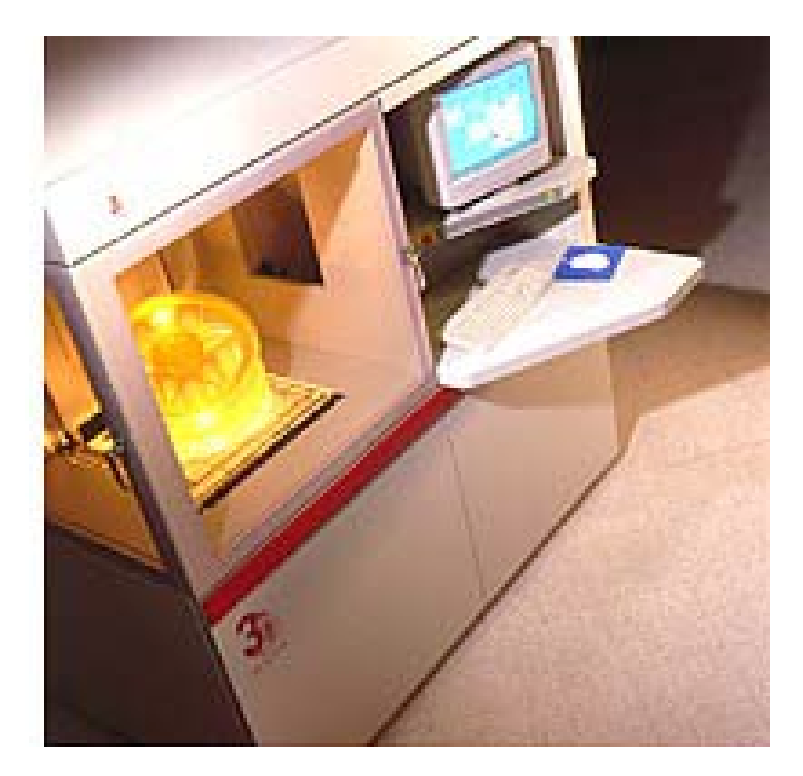

#### **Materials: Somos 18120**

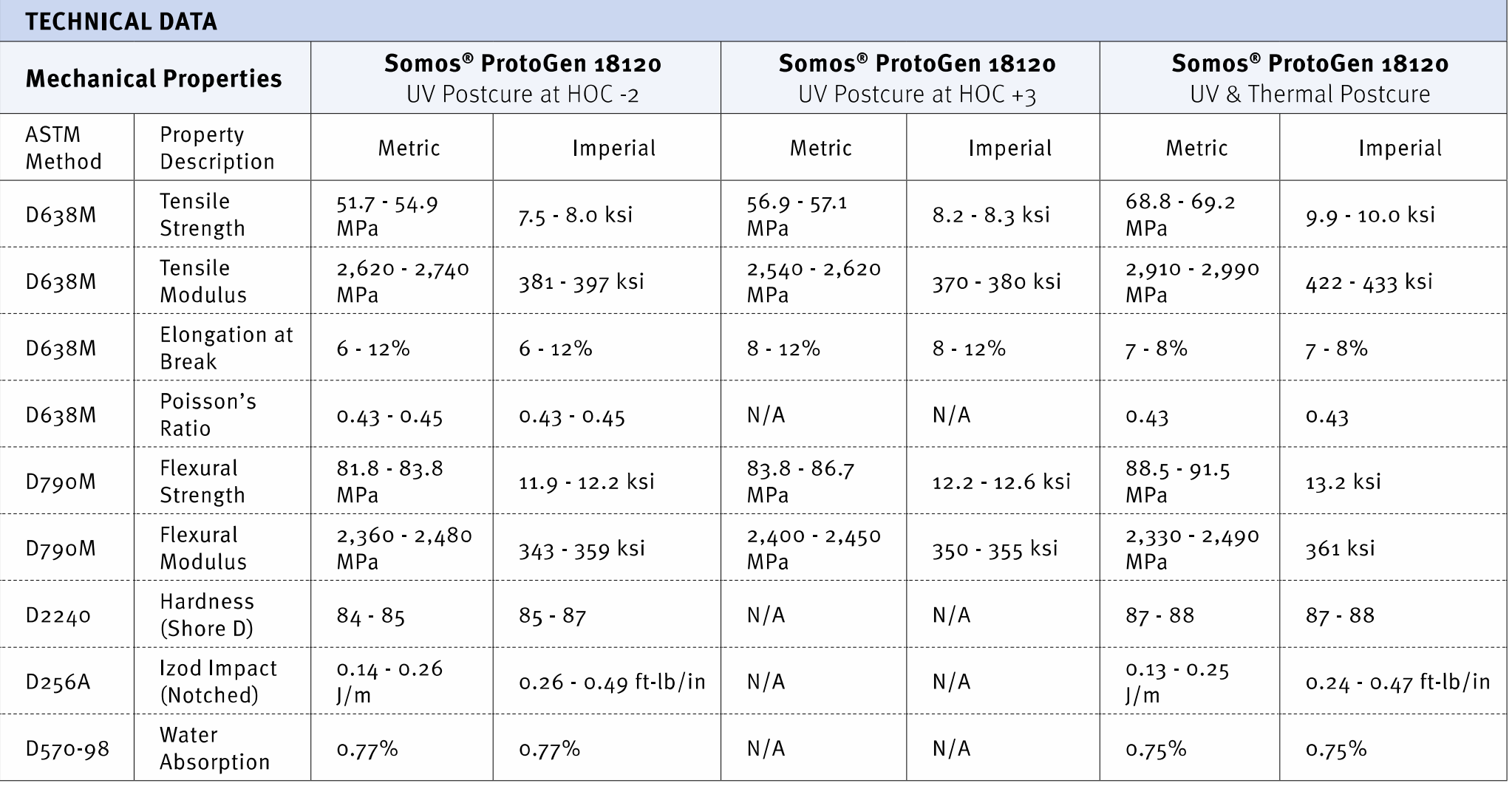

#### **Materials: Somos 18120**

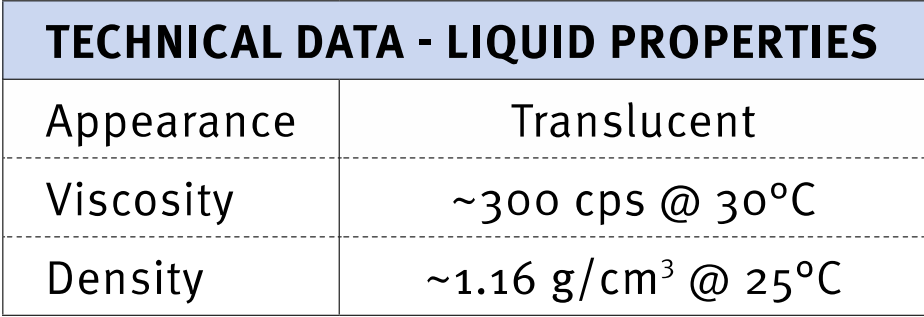

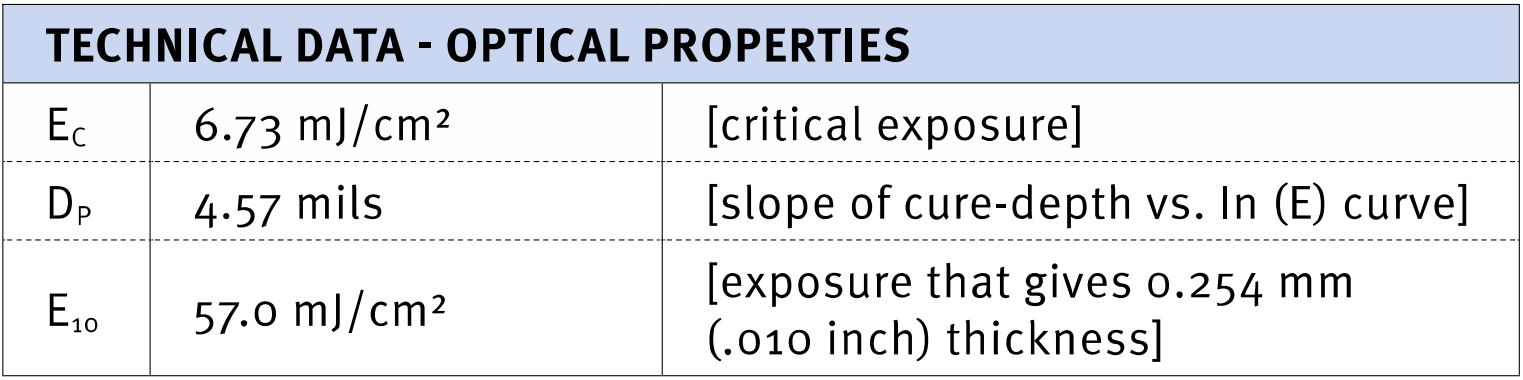

#### **Materials: Somos 18120**

 $C_d = D_p \ln \left( \frac{1}{l} \right)$ 

*E*

 $\left. \frac{-}{E_c} \right)$ 

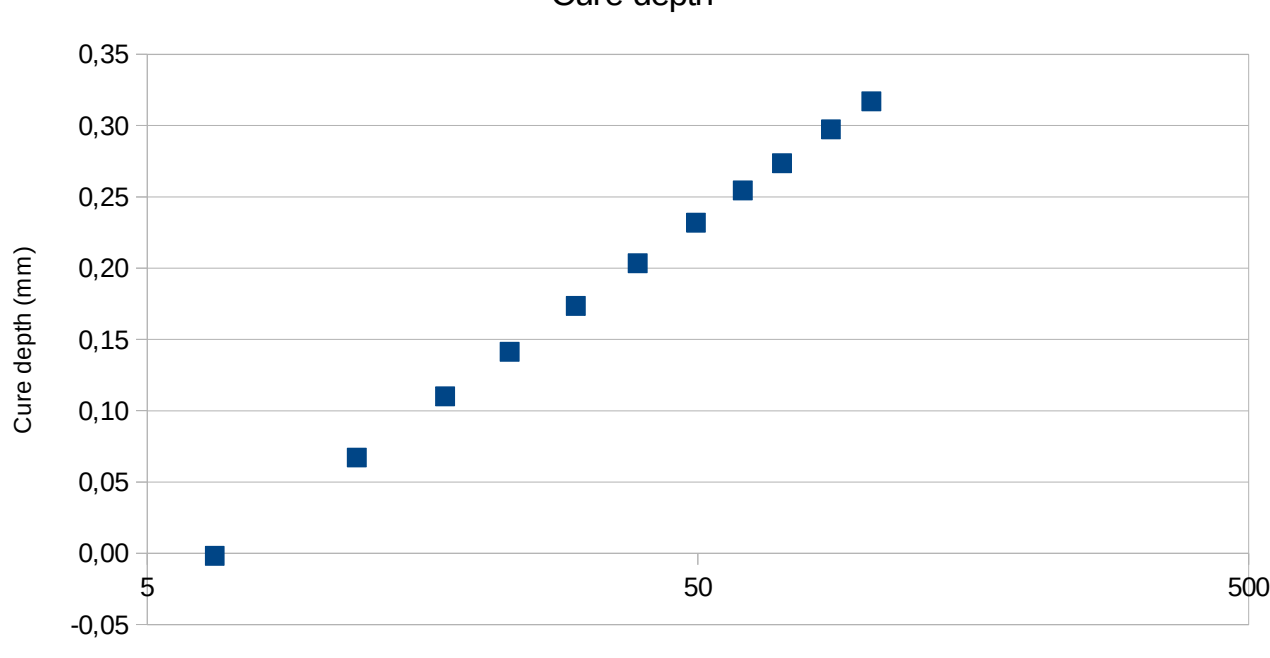

Cure depth

Energy (mJ/cm^2)

#### **Cost**

- Cost of materials:
	- 200€ per liter
	- A cube 20\*20\*20 cm3 approx 8 liters
- Post processing Requirements:
	- Careful practices are required to work with the resins.
	- Frameworks must be removed from the finished part.
	- Alcohol baths then Ultraviolet ovens are used to clean and cure the parts.

#### **Pros**

- Probably the most accurate functional prototyping on the market.
	- Layer thickness (from 20 to 150 μm)
	- Minimum feature size 80 to 300 μm
	- Smooth surface finish, high dimensional tolerance, and finely detailed features (thin-walls, sharp corners, etc…)
- Large build volume
	- Up to  $50 \times 50 \times 60$  cm3 (approx)
- Used in: Investment Casting, Wind Tunnels, and Injection Molding as tooling
- Resins can be custom engineered to meet different needs: higher-temps, speed, finish…

#### **Cons**

- Requires post-curing.
	- Long-term curing can lead to warping.
	- Parts are quite brittle and have a tacky surface.
	- Support structures are typically required.
	- Supports must be removed by hand
	- Uncured material is toxic.
- Little material choice
- Costs
	- Material
	- trained operator
	- Lab environment necessary (gasses!)
	- Laser lasts 2000hrs, costs \$20000!
- Slow process

#### **Carbon 3D**

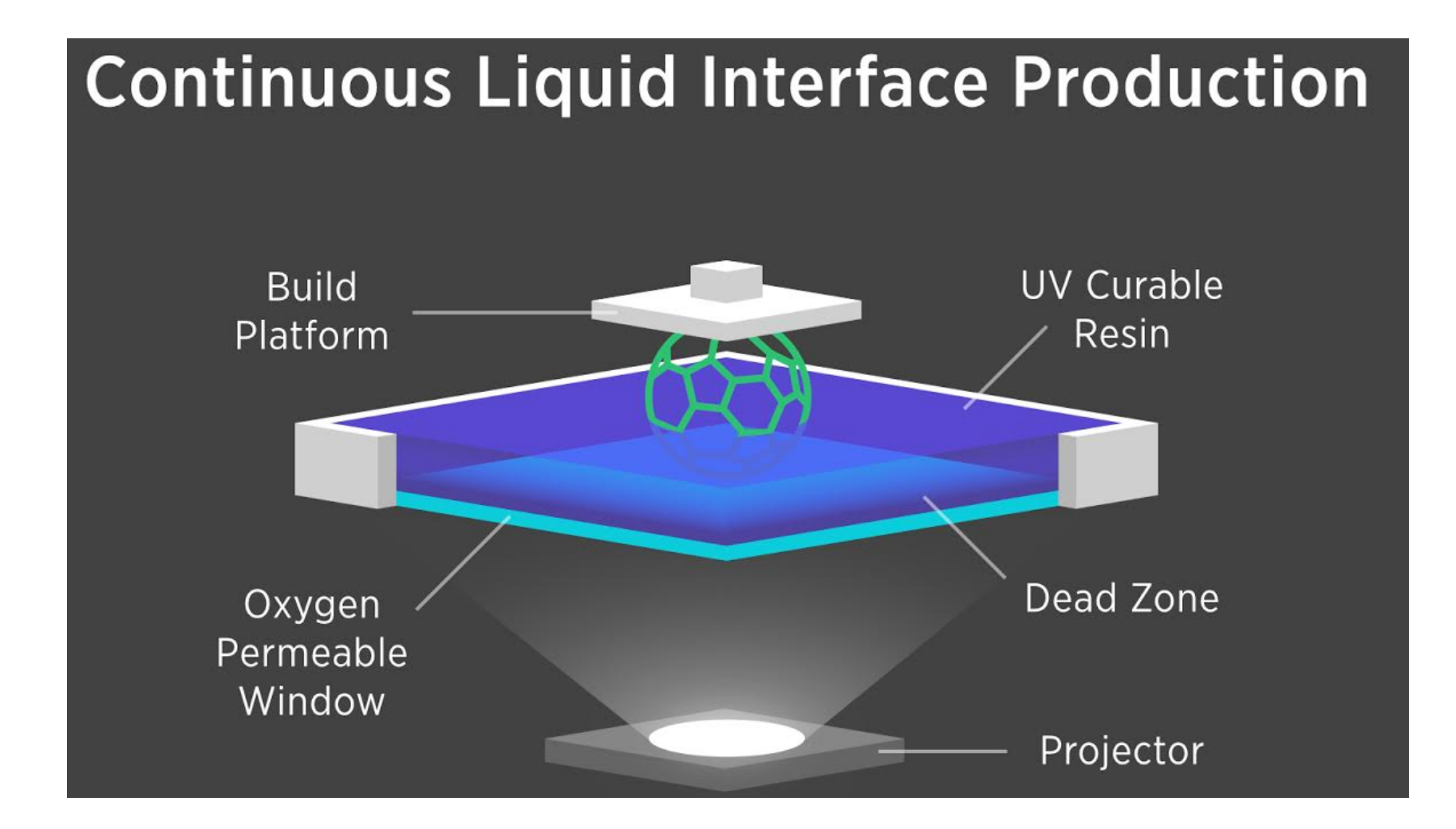

## **Carbon 3D**

• <https://www.youtube.com/watch?v=UpH1zhUQY0c>

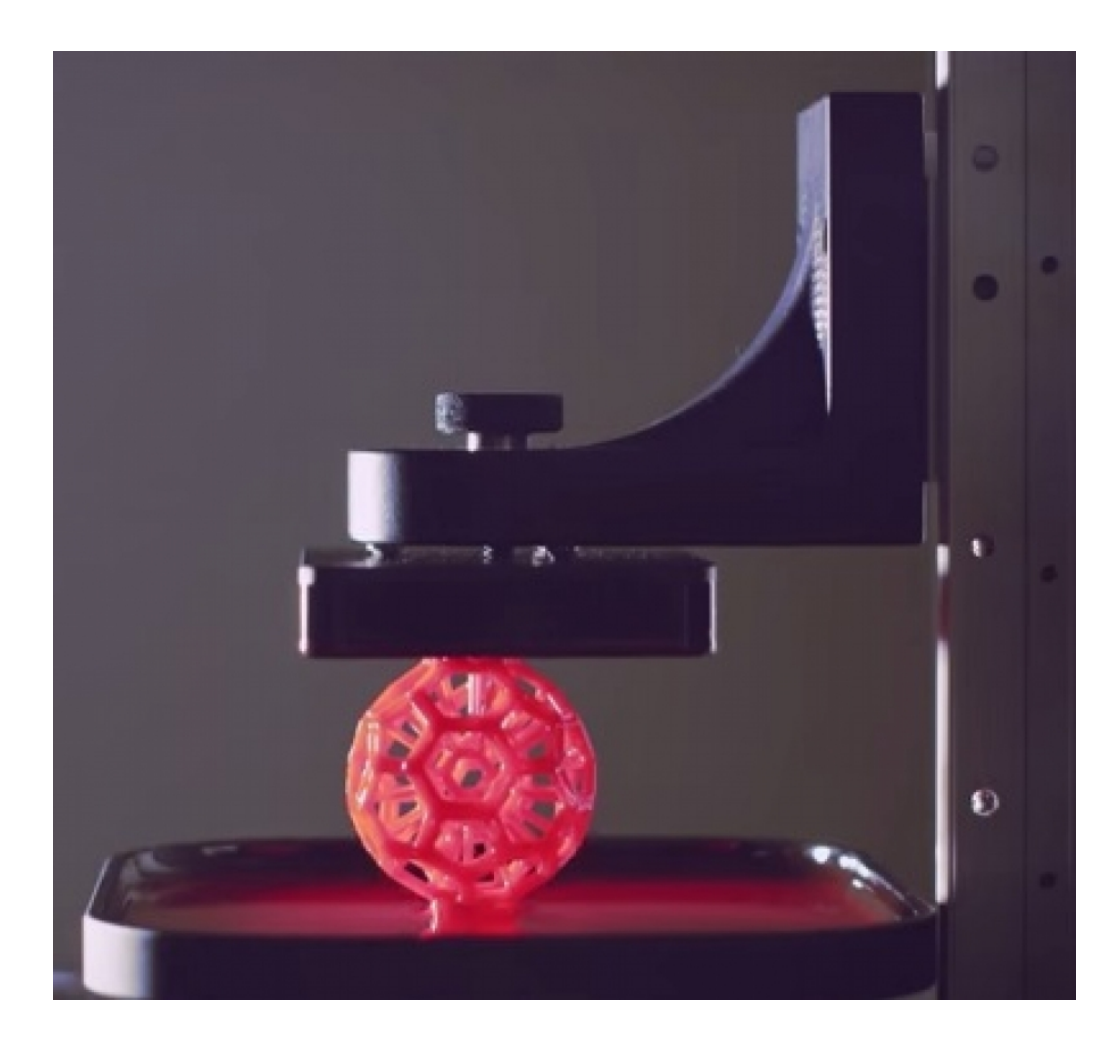

## **Inkjet technologies**

• The ink-jet technology is a contact free dot matrix printing procedure. Ink is issued from a small aperture directly onto a specific position on a medium

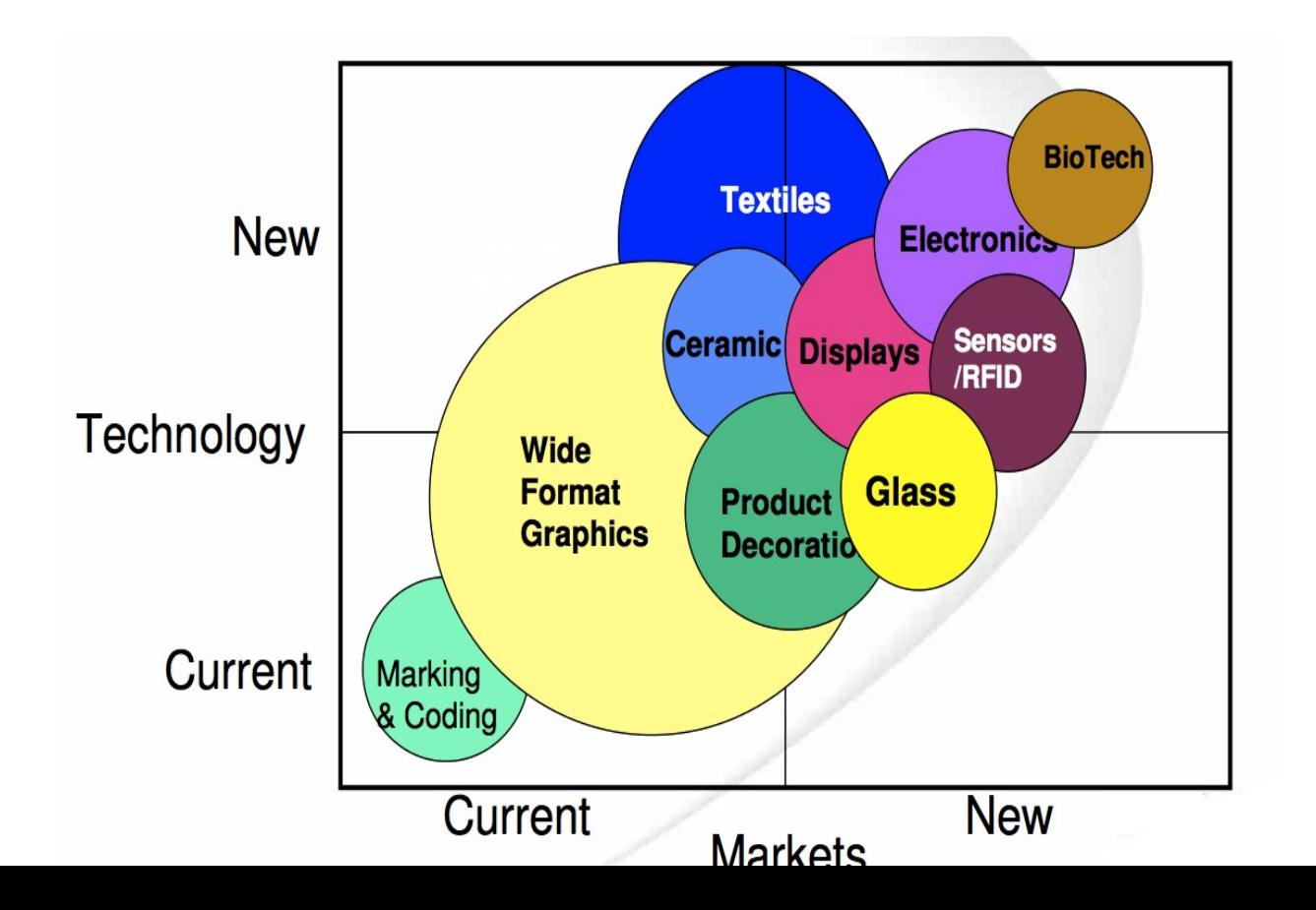

# **Polyjet**

• <https://www.youtube.com/watch?v=Som3CddHfZE>

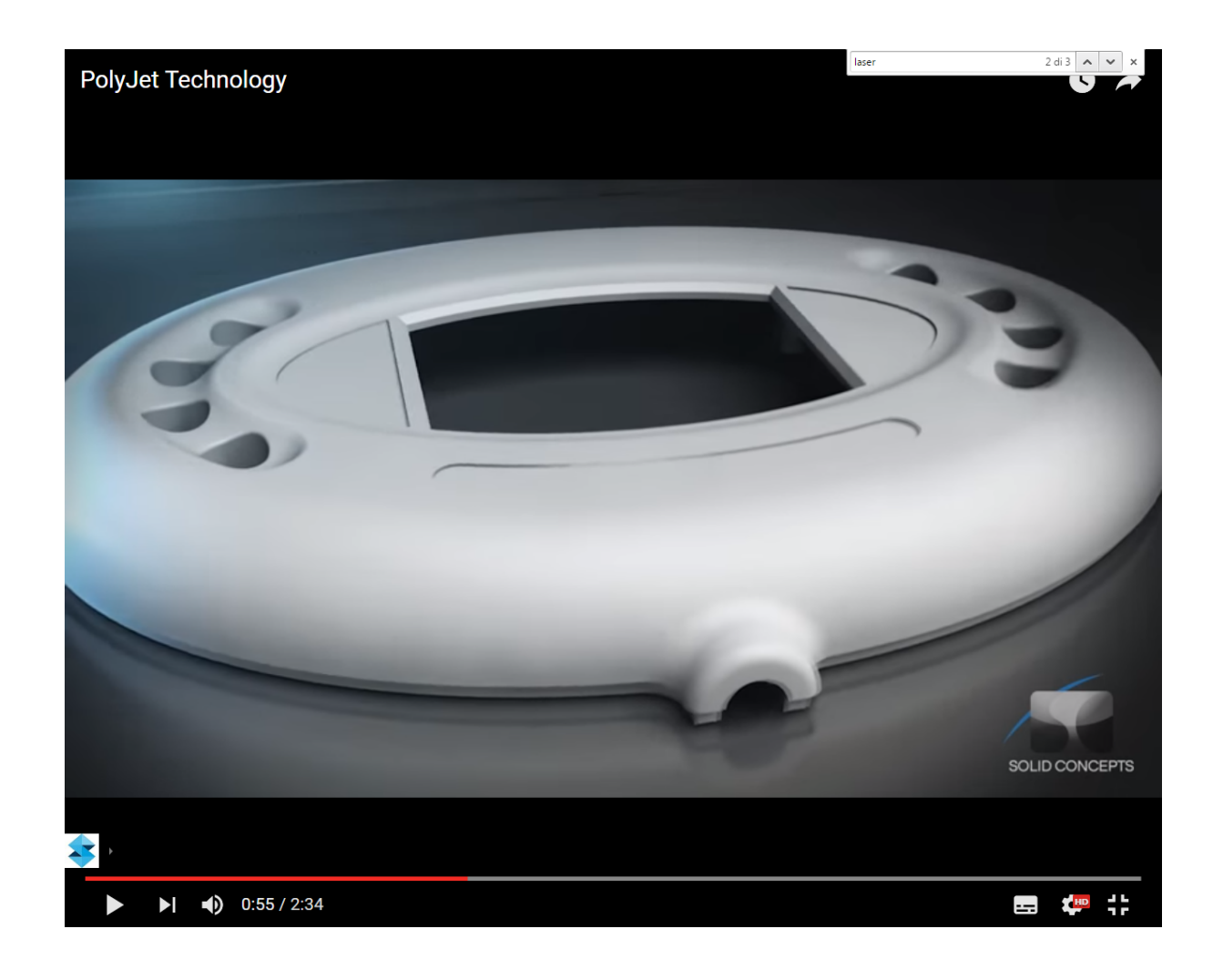

## **Available technologies**

- Generation from the solid phase:
	- Conglutination of granules or powders by additional binders
	- 3D inkjet printer
- incipiently or completely melted solid materials, powder, or powder mixtures:
	- Ballistic
	- Sintering processes
	- Extrusion (FDM),

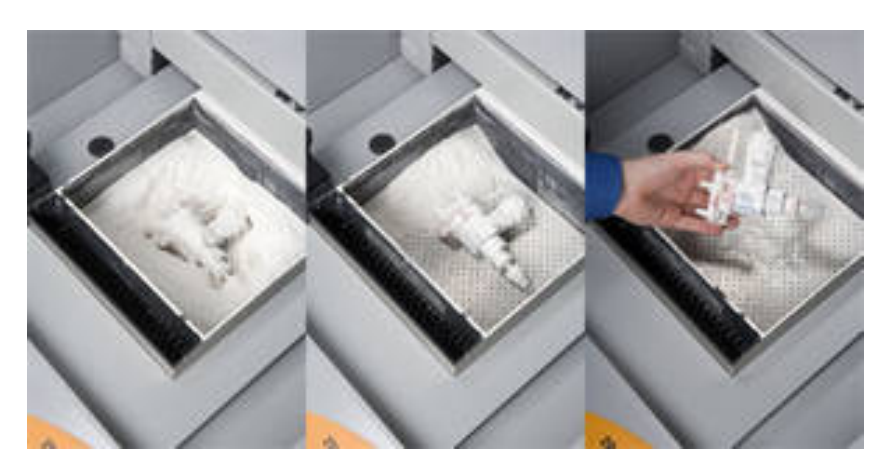

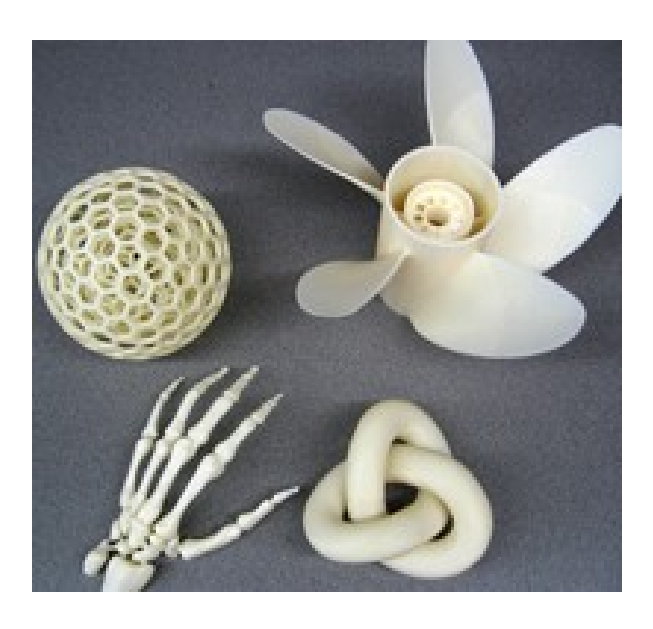

#### **Generation from the solid phase**

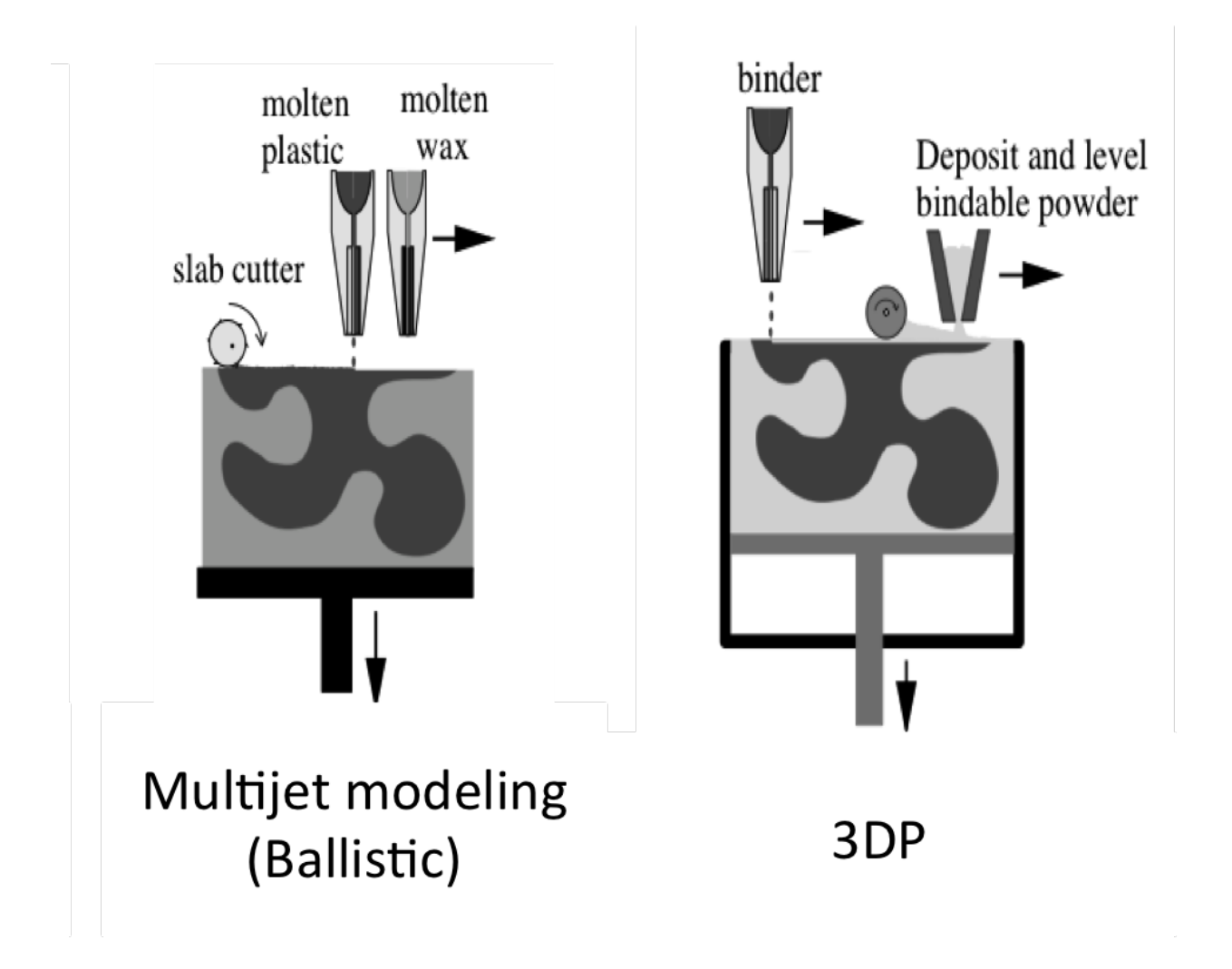

## **Sintering**

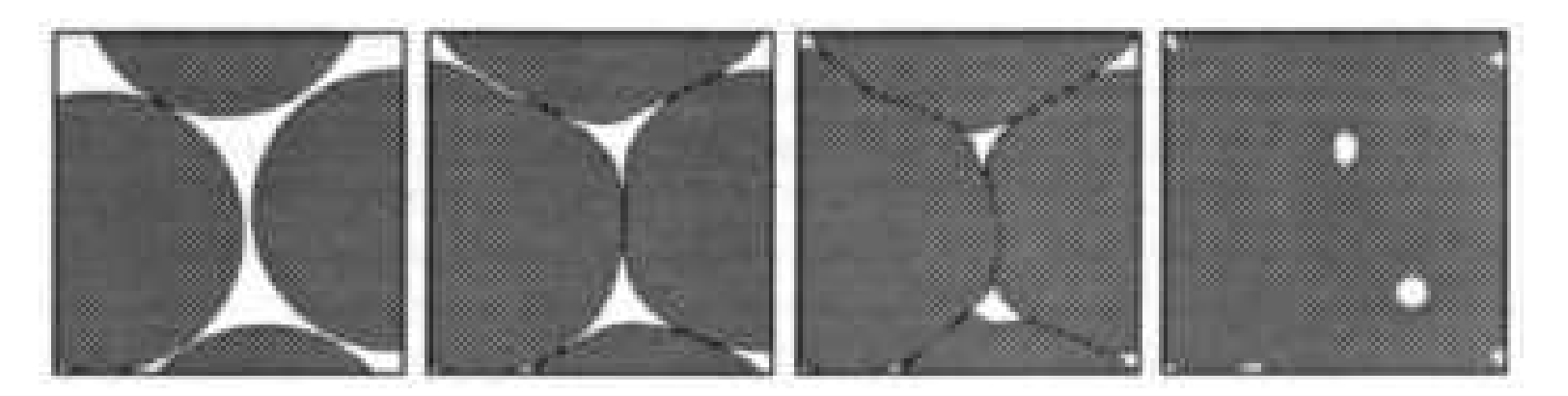

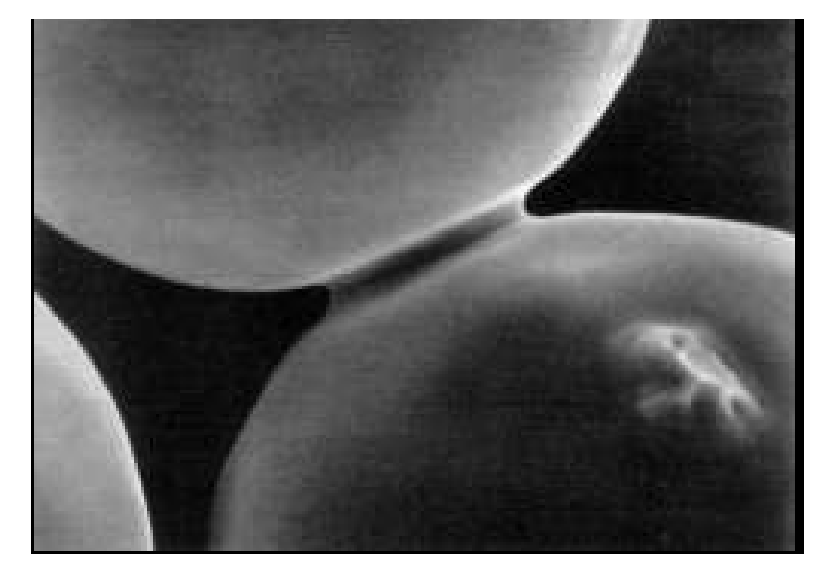

# **Sintering**

- bonding of the metal, ceramic or plastic powders together when heated to temperatures in excess of approximately half the absolute melting temperature.
- In the industry, sintering is mainly used for metal and ceramic parts (Powder Matallurgy).
- After pressing (compaction) of the powder inside mold for deforming into high densities, while providing the shape and dimensional control, the compacted parts are then sintered for achieving bonding of the powders metallurgically.

# **Sintering in rapid prototyping**

- Sintering process used in Rapid Prototyping differs from the Powder Metallurgy, such as:
	- Plastic based powders, in addition to metal powders.
	- Local sintering, not overall sintering.
	- Very short sintering period.
- Laser (heat source) is exposed to sections to be sintered for a very short time. Hard to achieve an ideal sintering.
- In some applications, for achieving the ideal sintering, the finished parts are heated in a separate sintering oven.

• <https://www.youtube.com/watch?v=bgQvqVq-SQU>

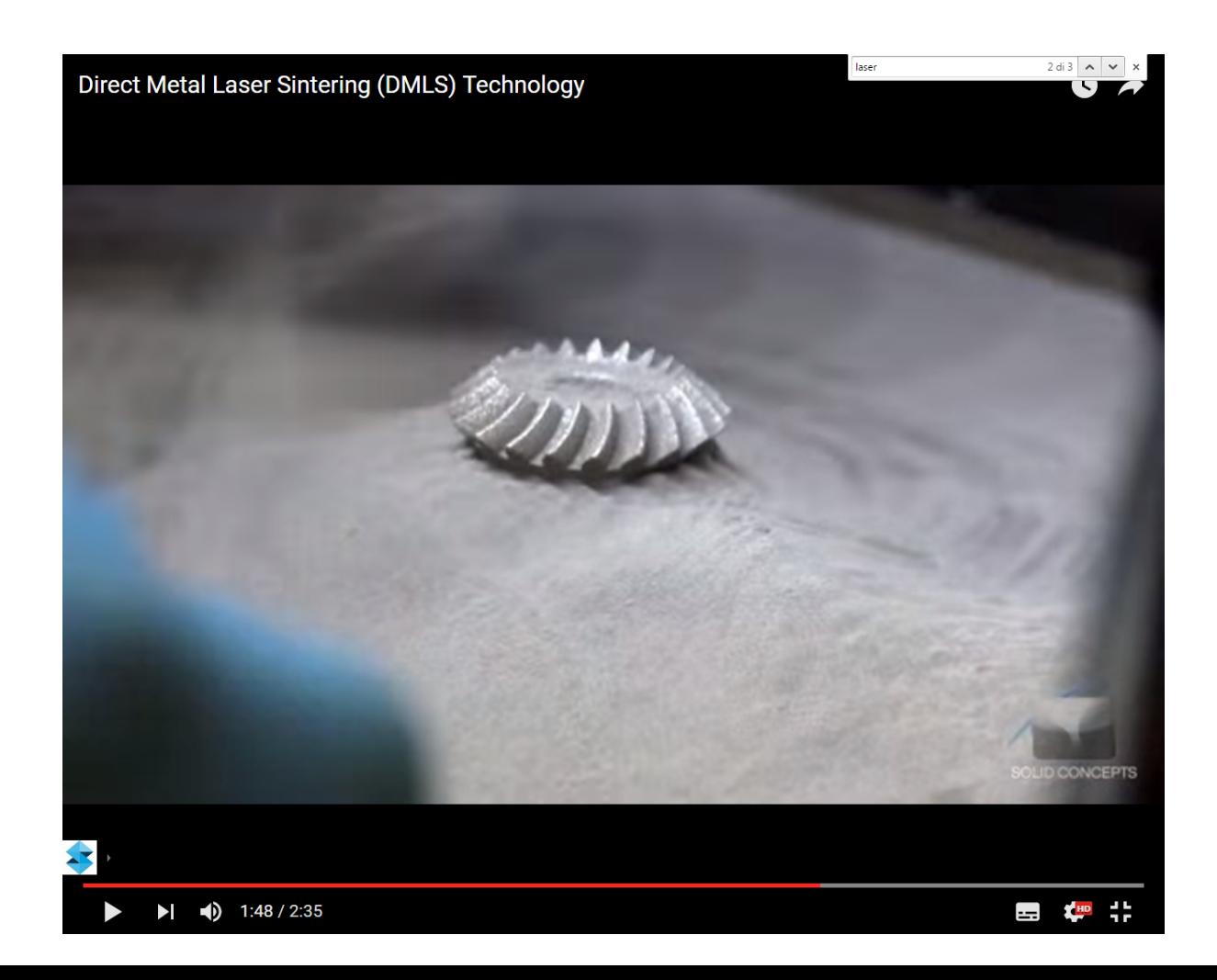

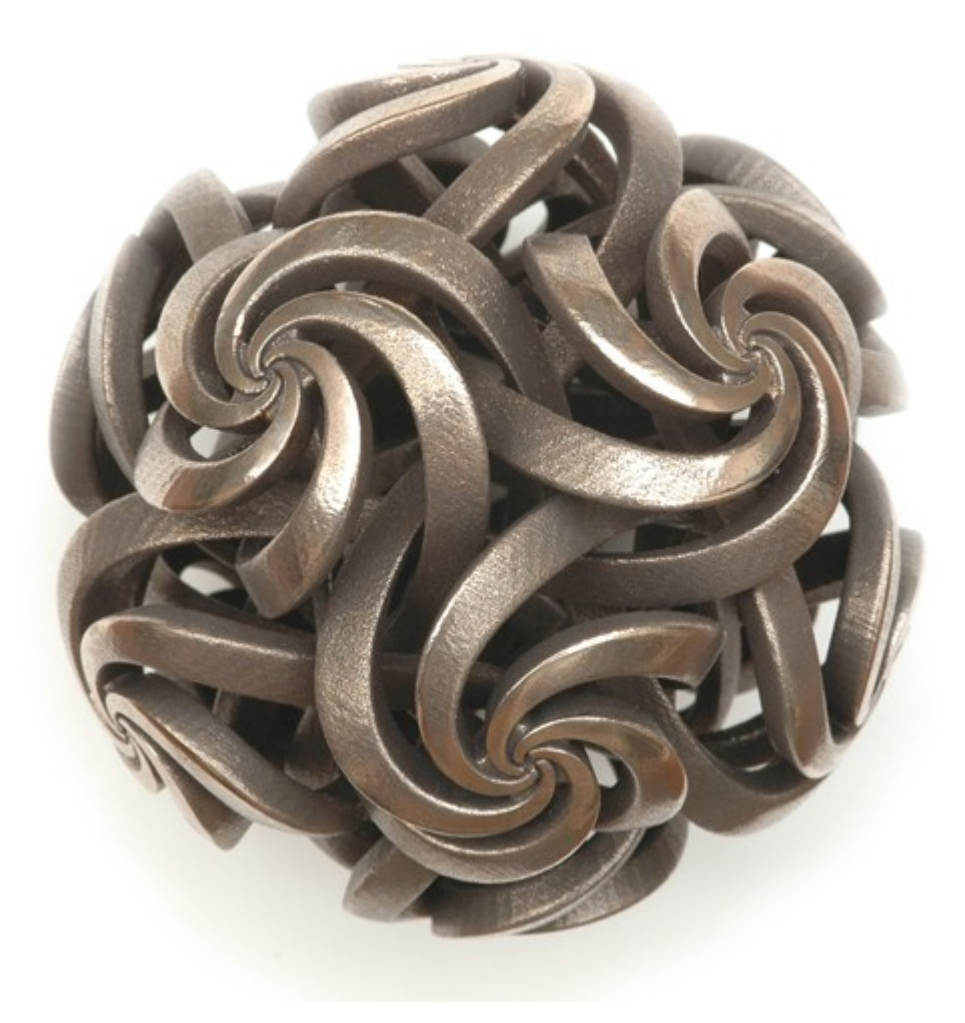

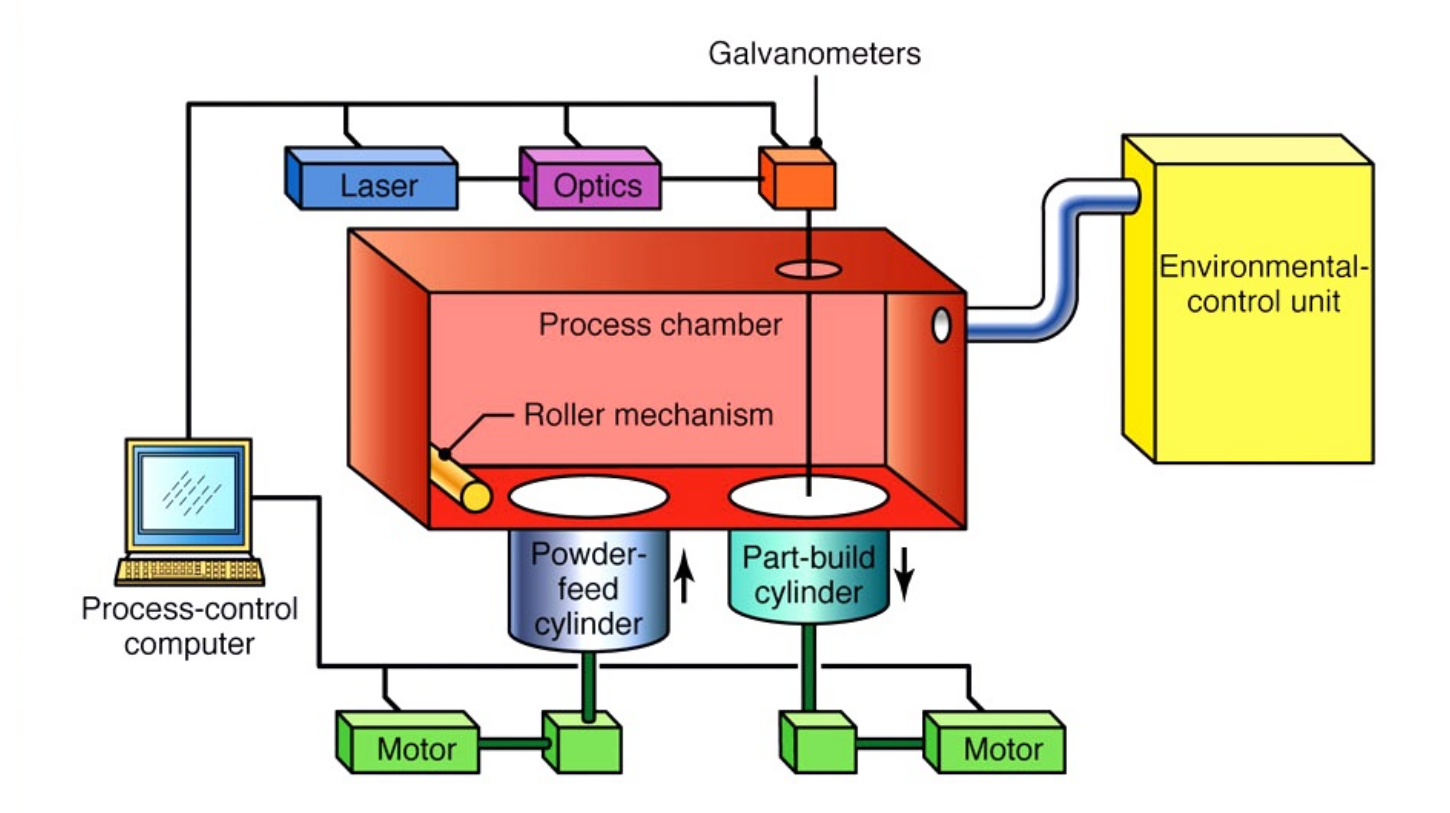

- The fabrication chamber is maintained at a temperature just below the melting point of the powder
- Heat from the laser need only elevate the temperature slightly to cause sintering. This greatly speeds up the process;
- No supports are required with this method since overhangs and undercuts are supported by the solid powder bed;
- Surface finishes and accuracy are not quite as good as with stereolithography, but material properties can be quite close to those of the intrinsic materials
#### **Laser sintering: materials**

- Polymers
	- nylon, ABS, PVC, and polystyrene,
	- nylon/polycarbonate powders are health hazards (dangerous to breathe).
	- glass-filled or with other fillers
	- metals encapsulated in plastic.
- Metals
	- low melting metal alloys of nickel bronze, steel, titanium, alloy mixtures, and composites
- Green sand (for sand casting).

#### **Laser sintering**

• For direct production of tooling, including for plastic injection molding, metal die casting, sheet metal forming as well as metal parts, directly from steel based and other metal powders.

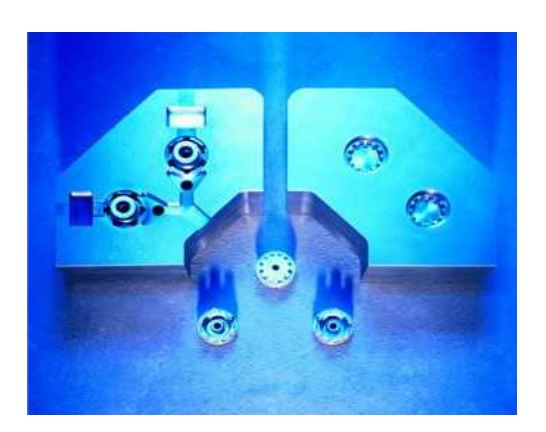

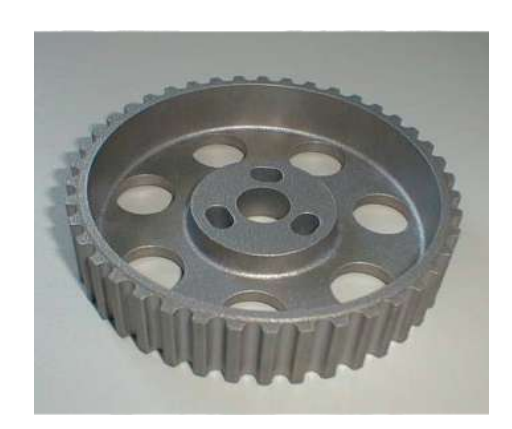

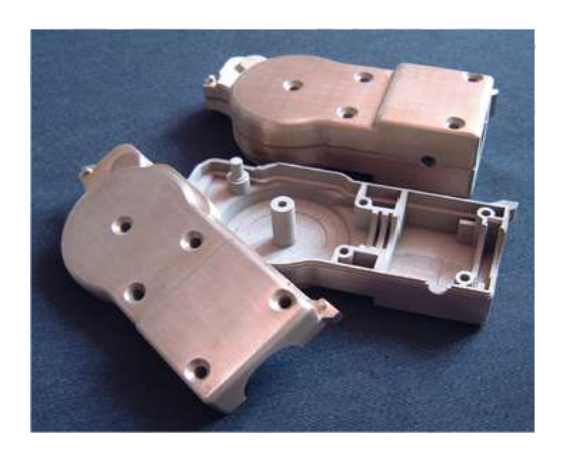

#### **Laser sintering**

- Advantages:
	- Cheap and no harmed healthy material,
	- Large selection of used materials,
	- no support construction,
	- Decreasing of destruction possibility of inside stresses.
- Disadvantages:
	- Roughness surface after final modification it means "stairs" effect,
	- Porosity of components,
	- Different intensity in various parts of generated components,
	- Material transformations are needing cleaning of the production device

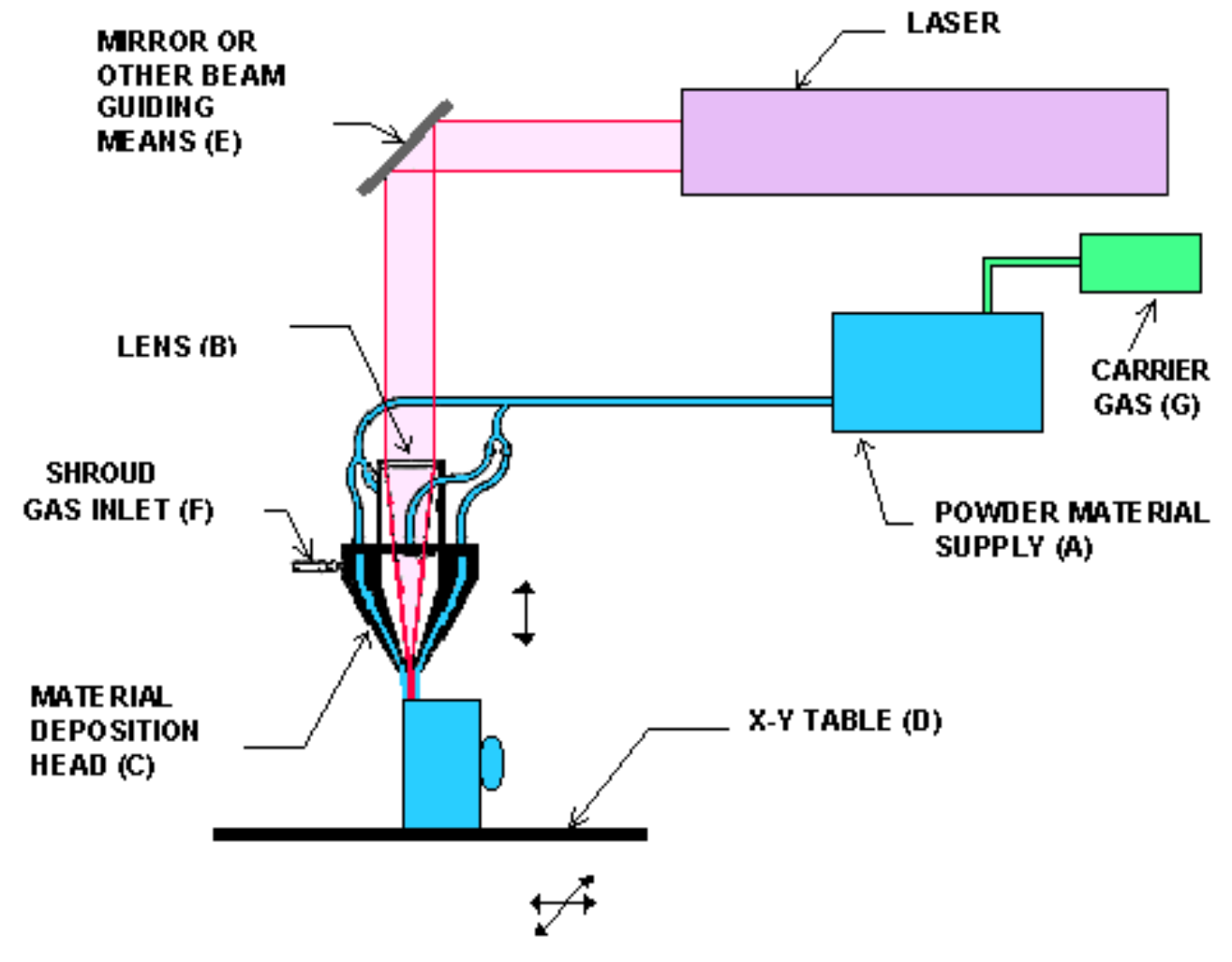

Fig. 8. Laser engineered net shaping.

- Fully Dense Metal parts with good metallurgical properties
- Laser melts metal powder
- Powder delivered coaxially with laser
- Inert gas protects weld pool
- Near net shape with some finish machining

- In addition to titanium, a variety of materials can be used such as stainless steel, copper, aluminum etc.
- Materials composition can be changed dynamically and continuously, leading to objects with properties that might be mutually exclusive using classical fabrication methods.
- Has the ability to fabricate fully-dense metal parts with good metallurgical properties at reasonable speeds;
- Objects fabricated are near net shape, but generally will require finish machining.

• <https://www.youtube.com/watch?v=d2foaRi4nxM>

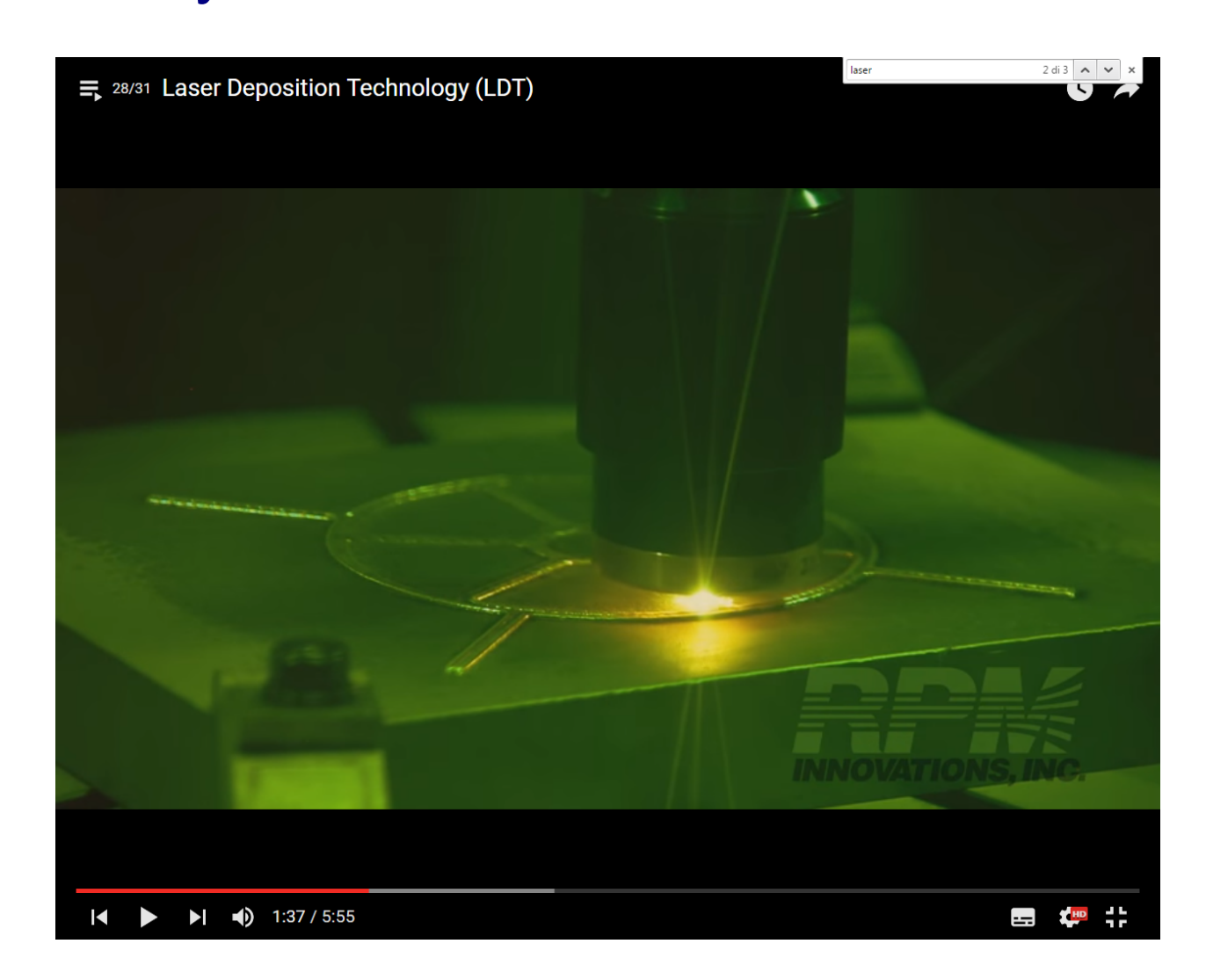

## **Fused Deposition Modelling (FDM)**

- FDM is the second most widely used rapid prototyping technology, after stereolithography.
- A plastic filament is unwound from a coil and supplies material to an extrusion nozzle. The nozzle is heated to melt the plastic and has a mechanism which allows the flow of the melted plastic to be turned on and off.
- The nozzle is mounted to a mechanical stage which can be moved in both horizontal and vertical directions.
- As the nozzle is moved over the table in the required geometry, it deposits a thin bead of extruded plastic to form each layer.
- The plastic hardens immediately after being squirted from the nozzle and bonds to the layer below. The entire system is contained within a chamber which is held at a temperature just below the melting point of the plastic.

#### **Fused Deposition Modelling**

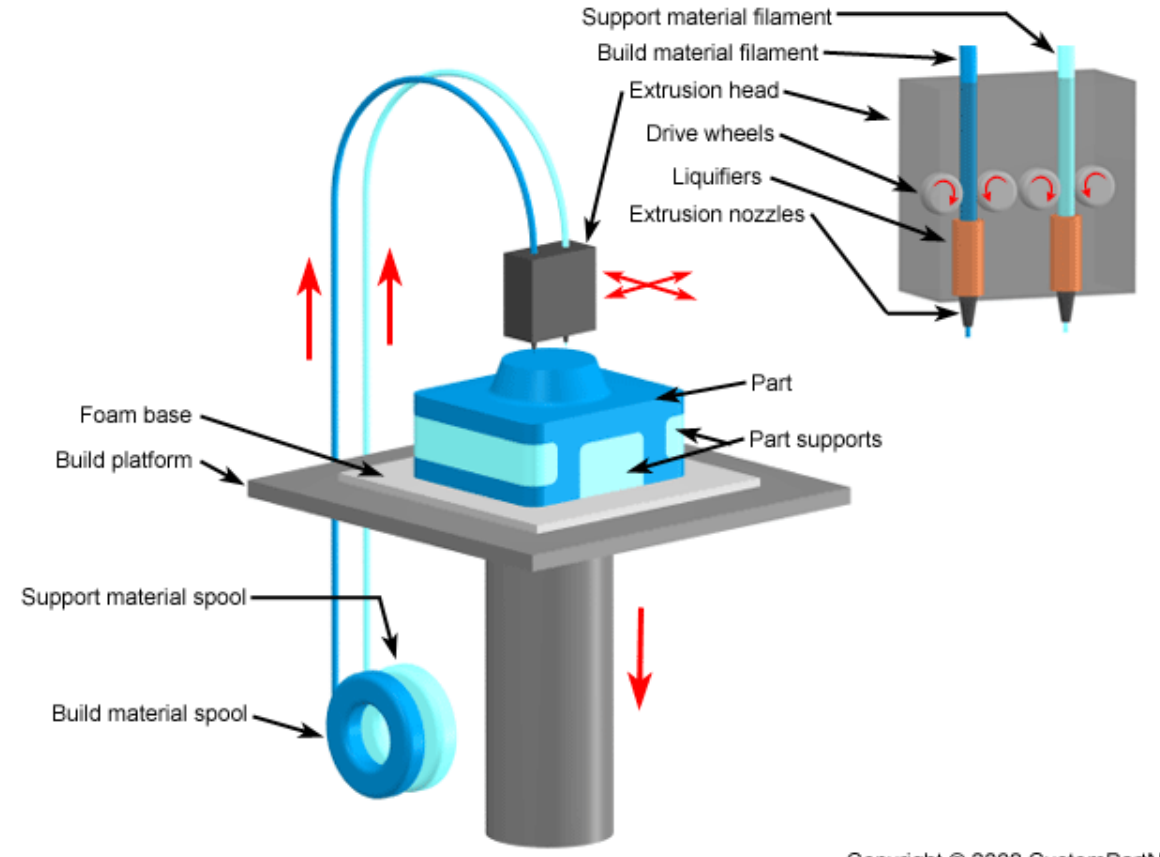

Copyright @ 2008 CustomPartNet

#### **Fused Deposition Modelling**

• <https://www.youtube.com/watch?v=WHO6G67GJbM>

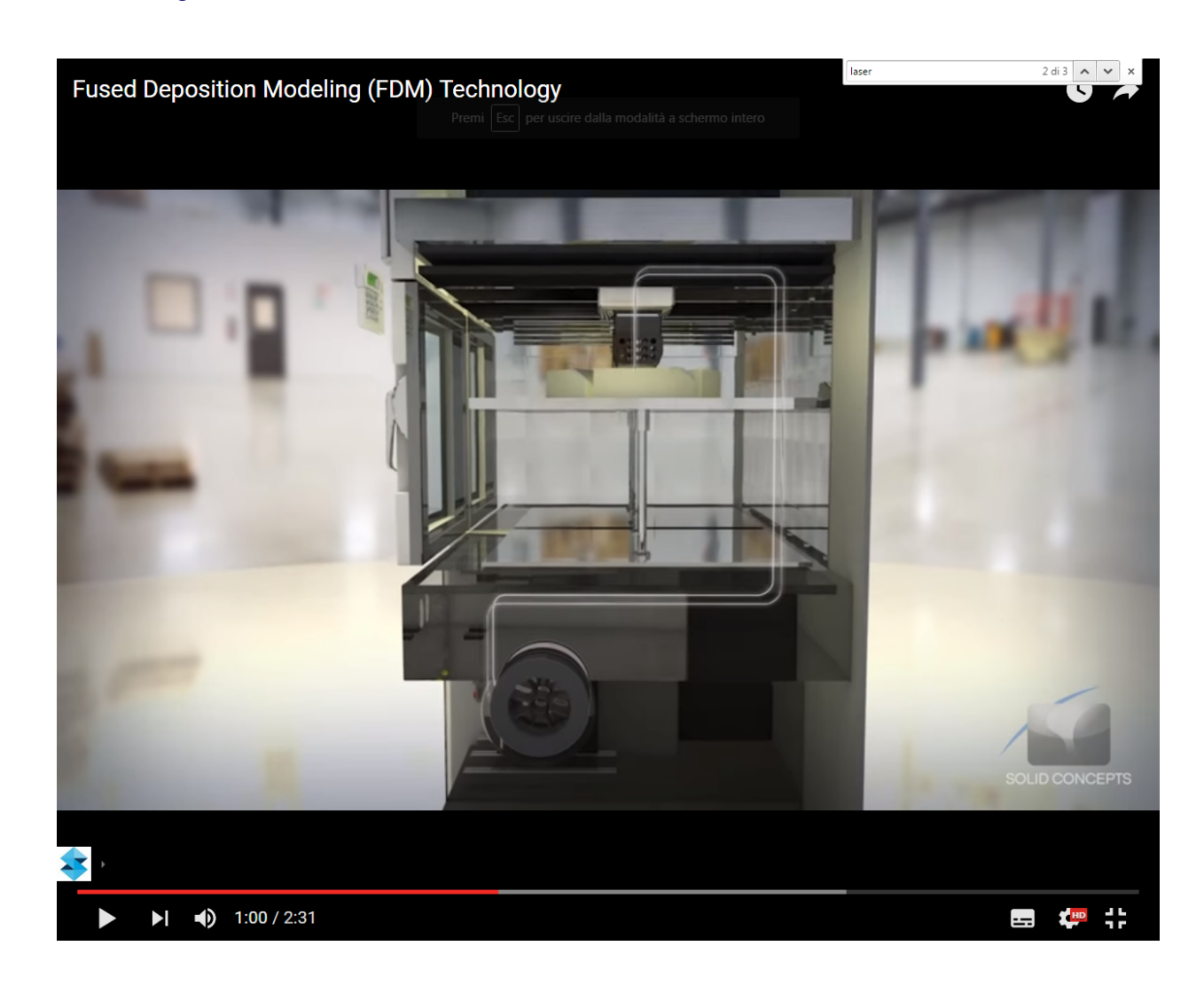

### **Fused deposition modelling**

- "Standard" materials:
	- Poly-Lactic-Acid (PLA) (soft and hard)
	- Acrylonitril-Butadiene-Stiren (ABS)
- "Experimental" materials:
	- Nylon
	- Polycarbonate (PC)
	- Poly vinyl alcohol (PVA)
	- Conductive (carbon and graphene loaded materials)
	- Metallic loaded plastics

# **Rapid tooling**

- Indirect rapid prototyping
	- Molds fabricated with RP devices (CAD/CAM)
	- Casting of the desired (bio-)material
	- Extraction of the final object

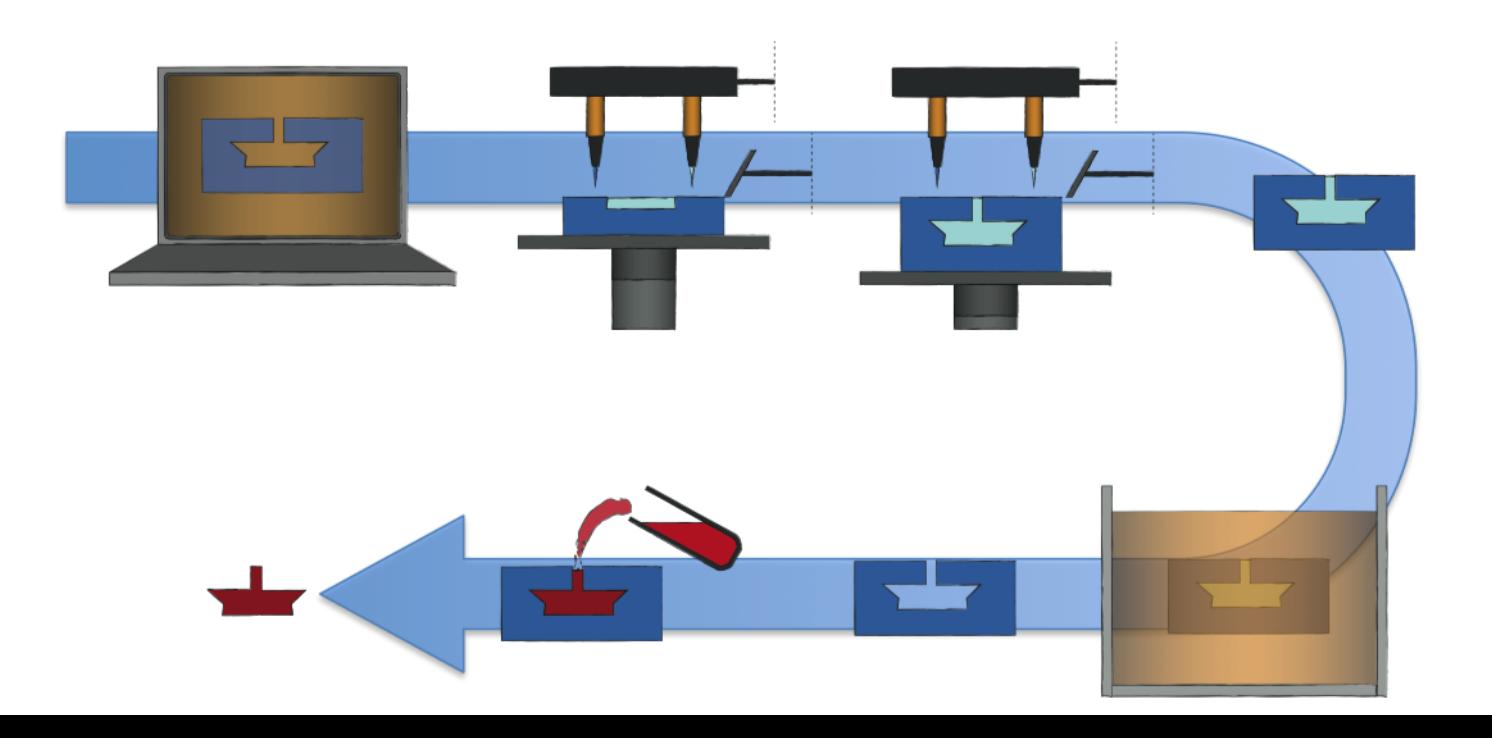

• Comparative analysis

#### **Additive manufacturing**

- Features of AM Systems:
	- Process type Stereo lithography, Laminating, Fused deposition modelling, Sintering of powder, Solid ground curing, etc.
	- Work space(mm) depends on the models
	- Material photopolymer resin, coated paper, ABS, wax, metal alloy, etc.

### **Which Process Should You Pick?**

- Do you need a prototype (not just a model)?
	- SLS, FDM (for robustness, strength).
- Do you need a mold for a small batch?
	- SLA (for smooth, hard surface).
- Does part need multiple colors?
	- 3D Color-Printing.
- Does part have convoluted internal spaces?
	- 3D-Print, SLS, SLA (easy support removal).

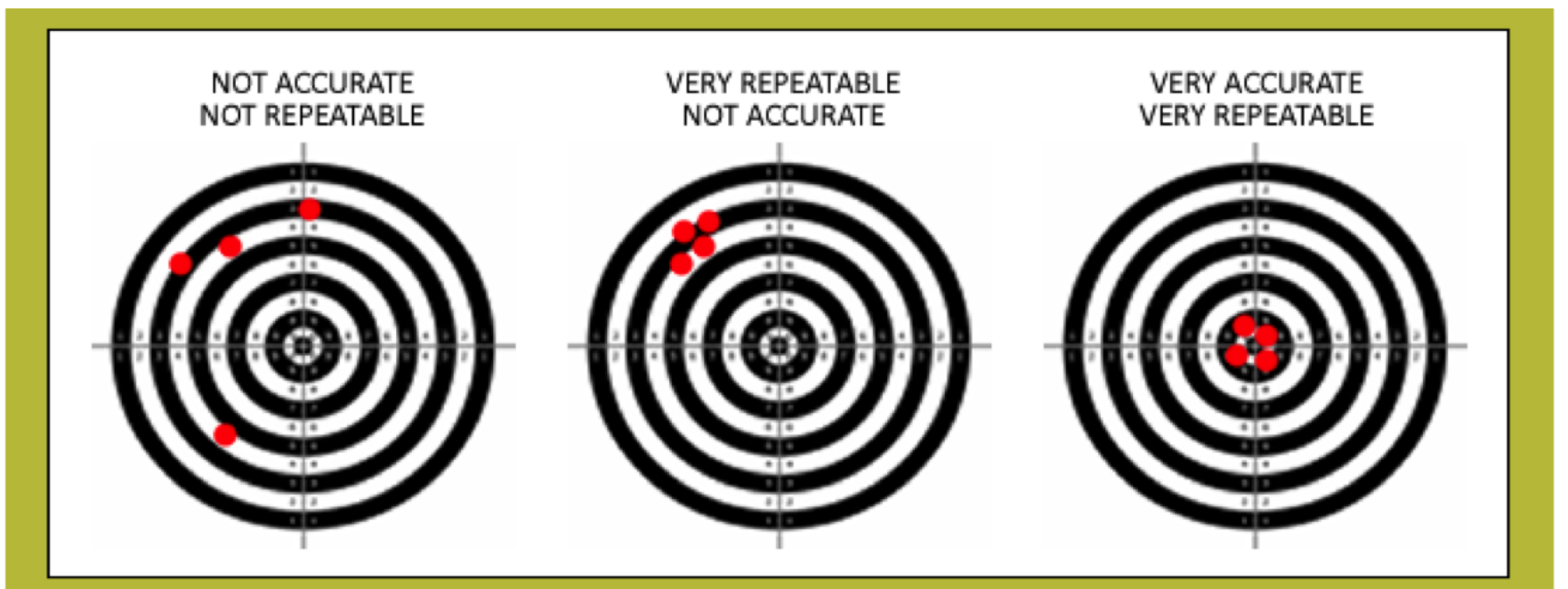

**ACCURACY** Degree of comformity of a measurement to a standard or known value

#### **REPEATABILITY**

The closeness of aggreement amoung a number of consecutive measurements

#### **RESOLUTION**

The smallest degree of movement that a scale can detect

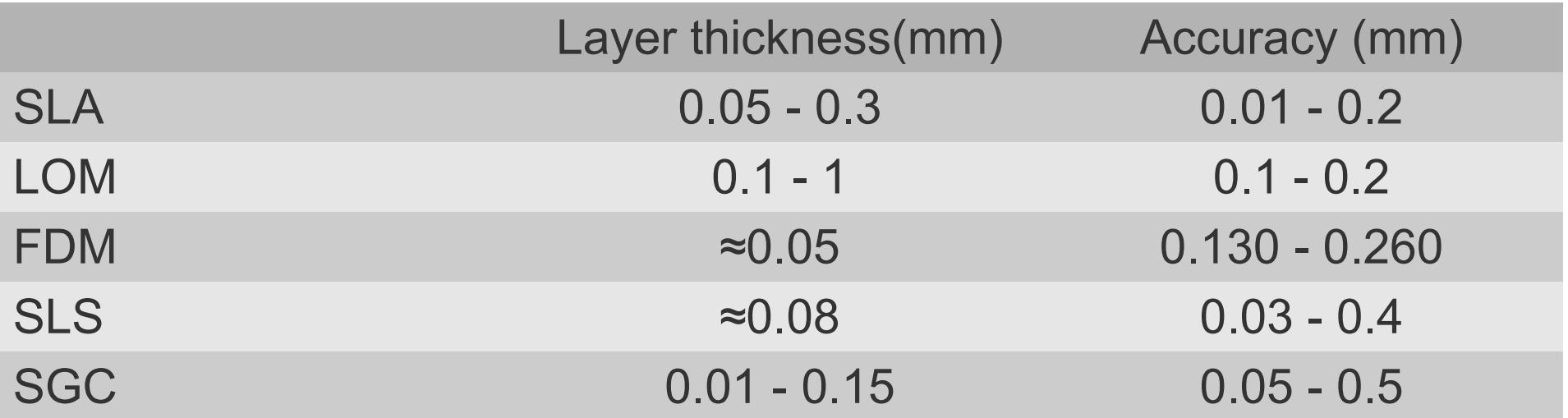

- Accuracy and resolution
	- tolerances are still not quite at the level of CNC, because of intervening energy exchanges and/or complex chemistry one cannot say with any certainty that one method of RP is always more accurate than another, or that a particular method always produces a certain tolerance.

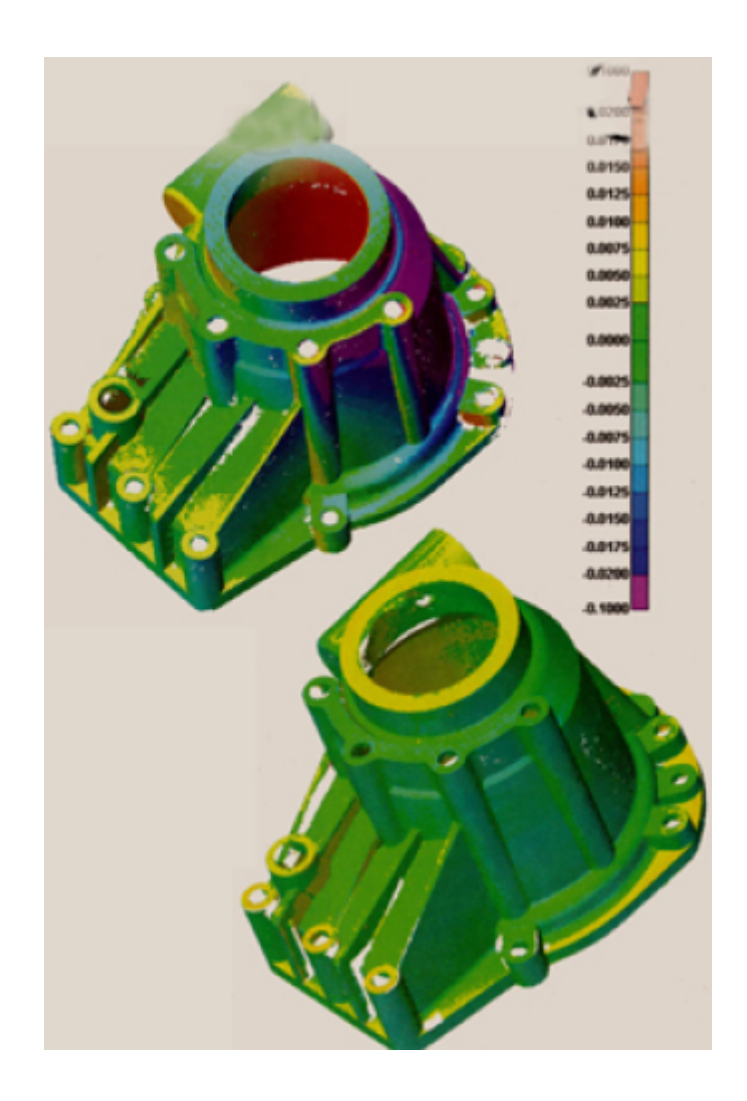

- Stair Stepping:
	- Since rapid prototyping builds object in layers, there is inevitably a "stair stepping" effect produced because the layers have a finite thickness.

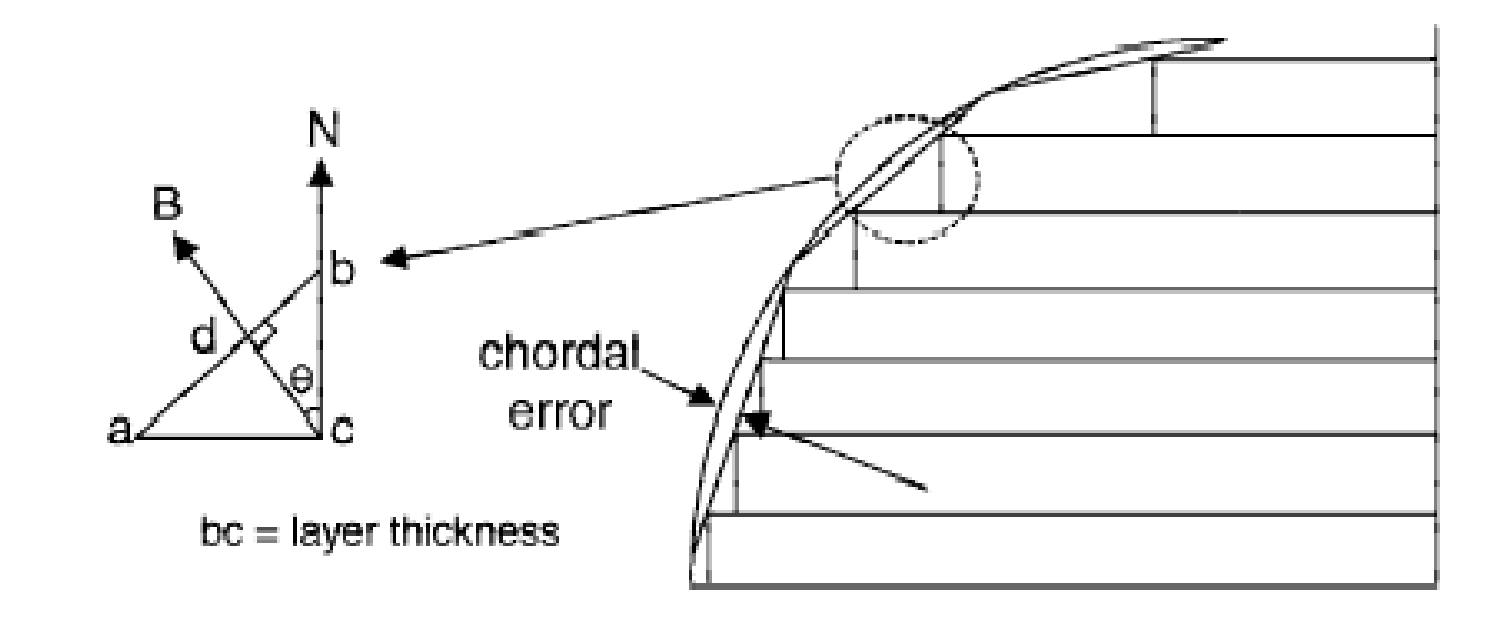

#### ● FINISH

- The finish and appearance of a part are related to accuracy, but also depend on the method of RP employed.
- Technologies based on powders have a sandy or diffuse appearance, sheetbased methods might be considered poorer in finish because the stairstepping is more pronounced.

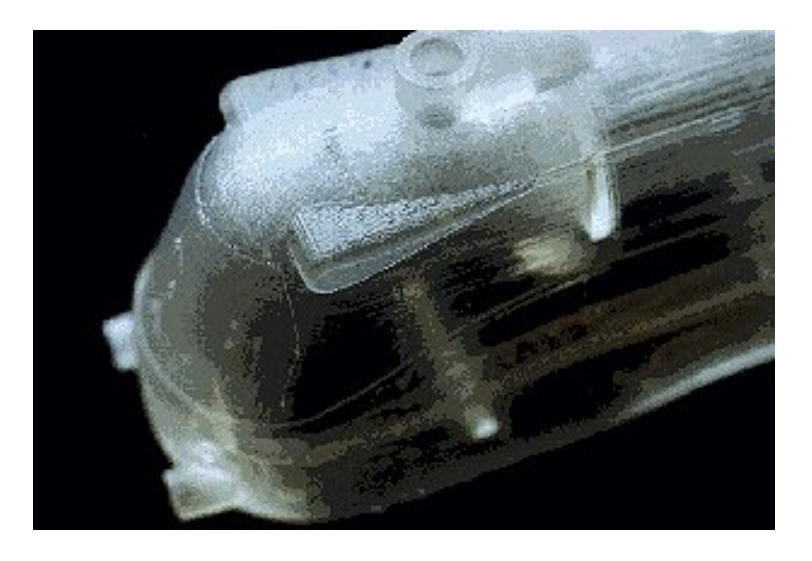

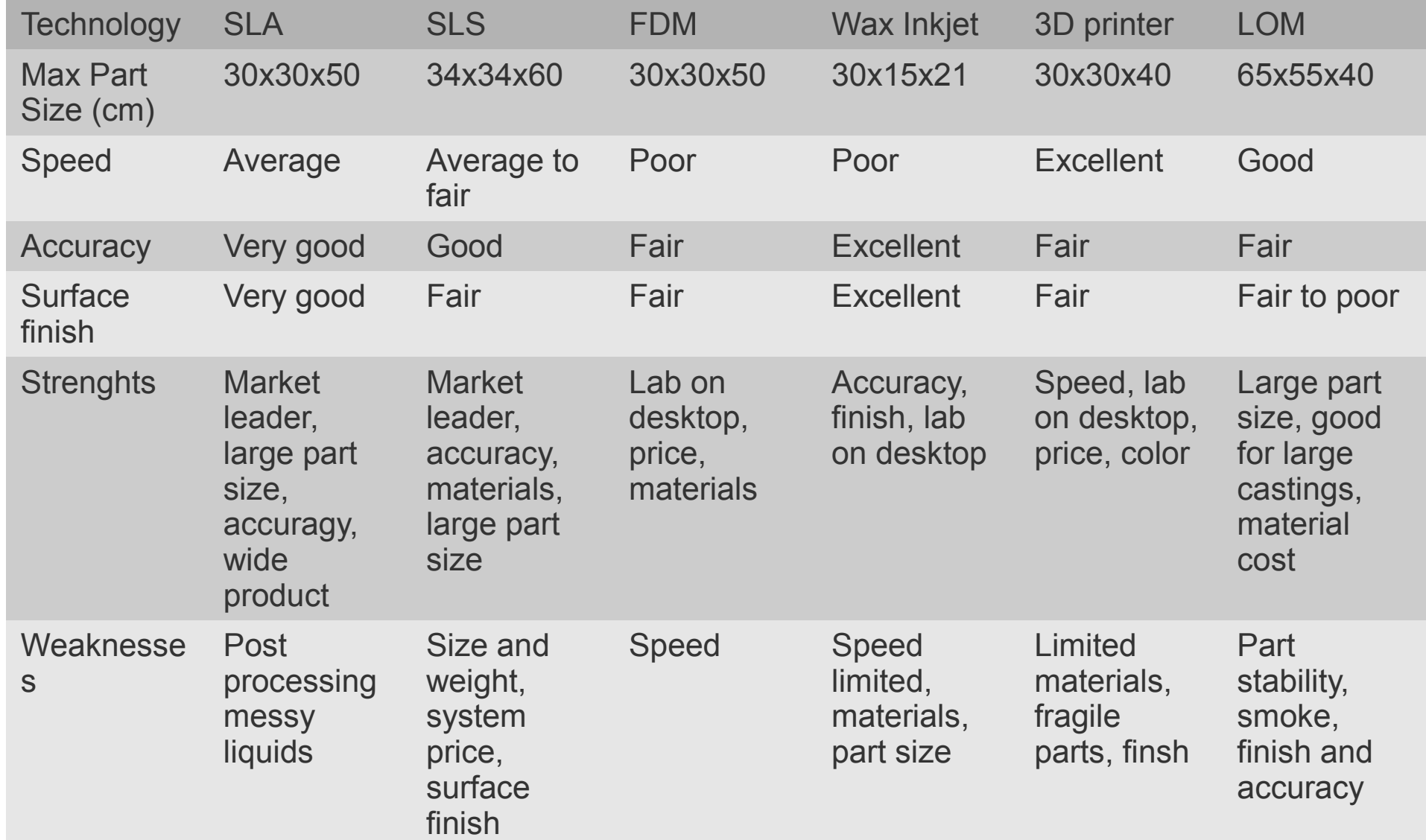

#### **Cost**

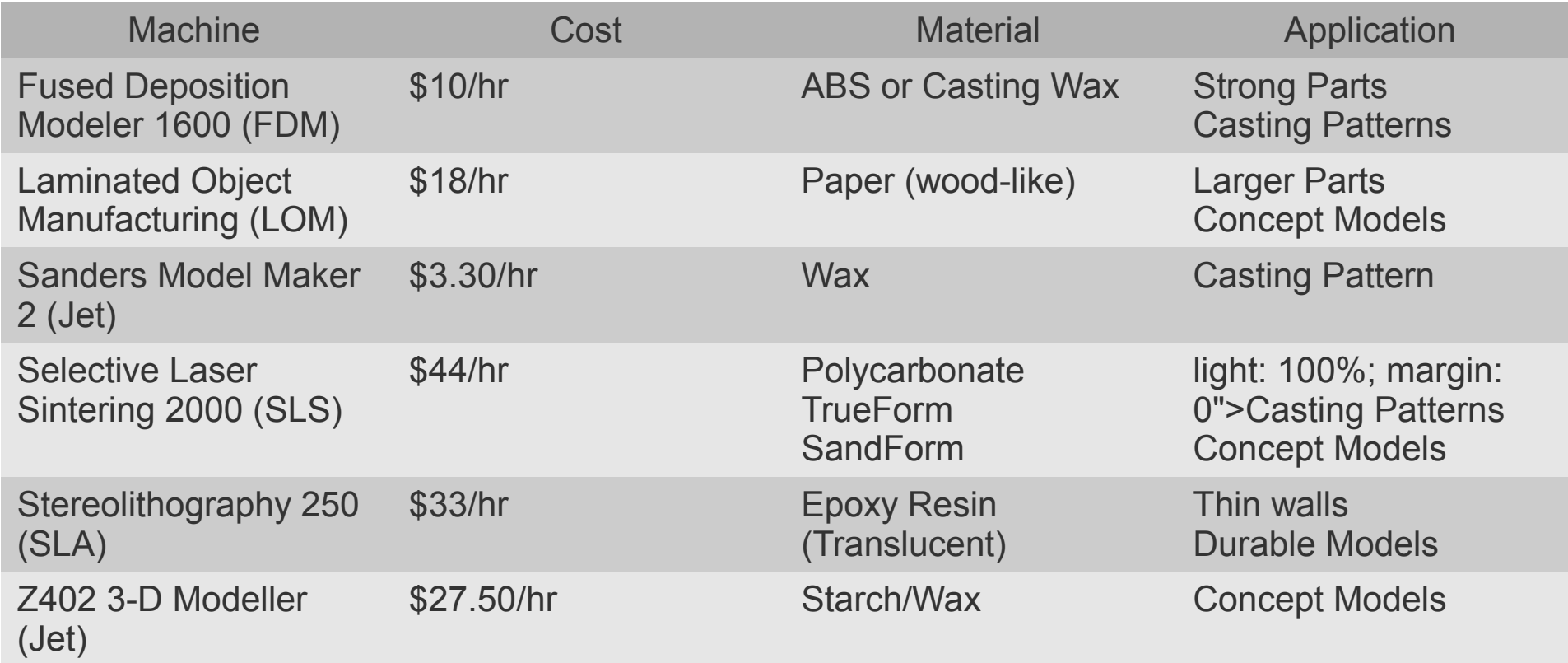

#### **Cost**

- System costs
	- from \$30,000 to \$800,000
	- training, housing and maintenance (a laser for a stereolithography system costs more than \$20,000)
- Material
	- High cost
	- Available choices are limited.

#### **Cost - vendors**

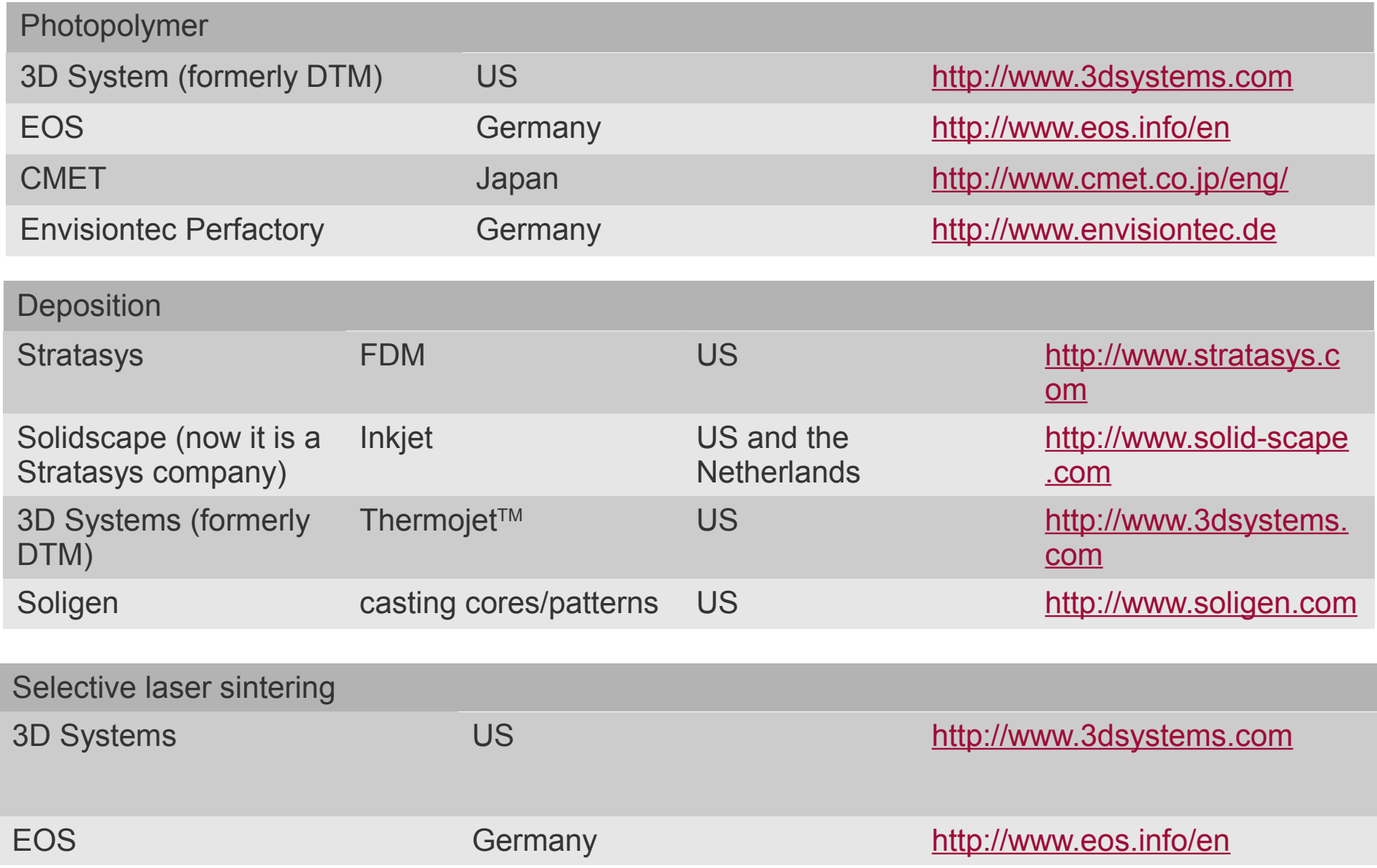

#### **Hidden cost - time**

- Secondary Operations
	- Post Curing (Stereolithography)
	- Inflintration, for fragile parts (3DP, MJM, SLS)
	- Final machining of metal parts
	- Removing of the support structures

Support structure (red material), water-soluble, fused deposition modeling

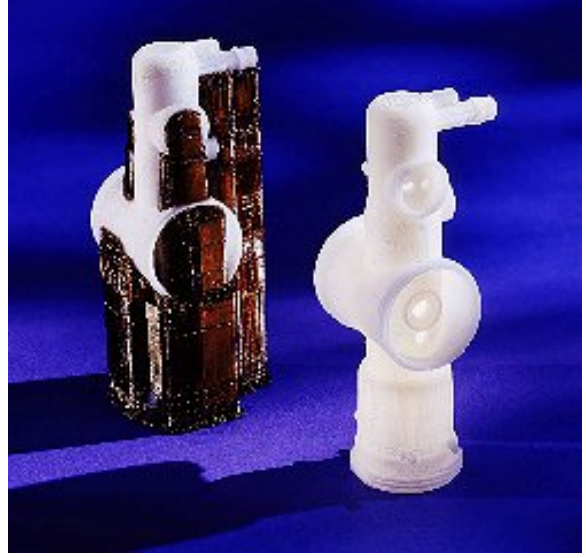

Support structure, stereolithography.

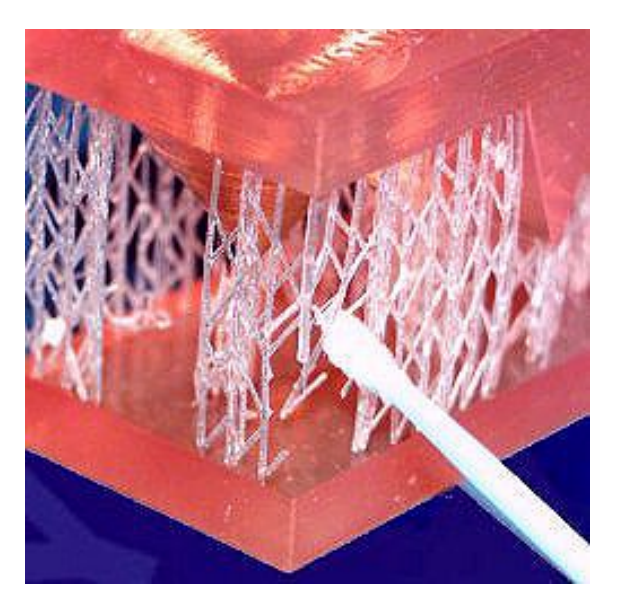

# **Asking for a quote**

<https://www.stratasysdirect.com/>

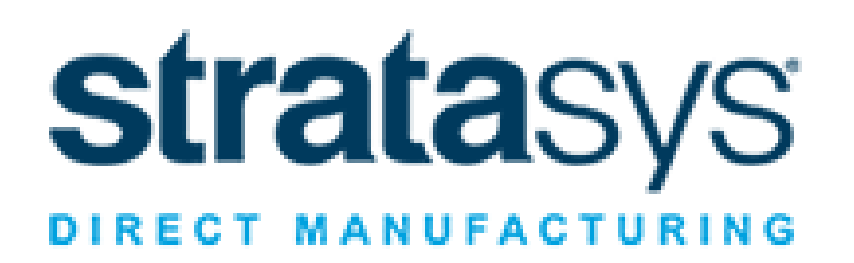

<https://www.3dhubs.com/>

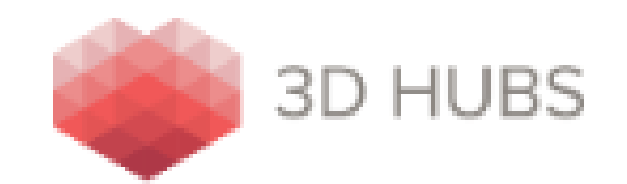

#### **Question**

• Is it a good choice to 3D print every object?

## **Design for manufacturing**

#### A simple fork end for Pneumatic Piston

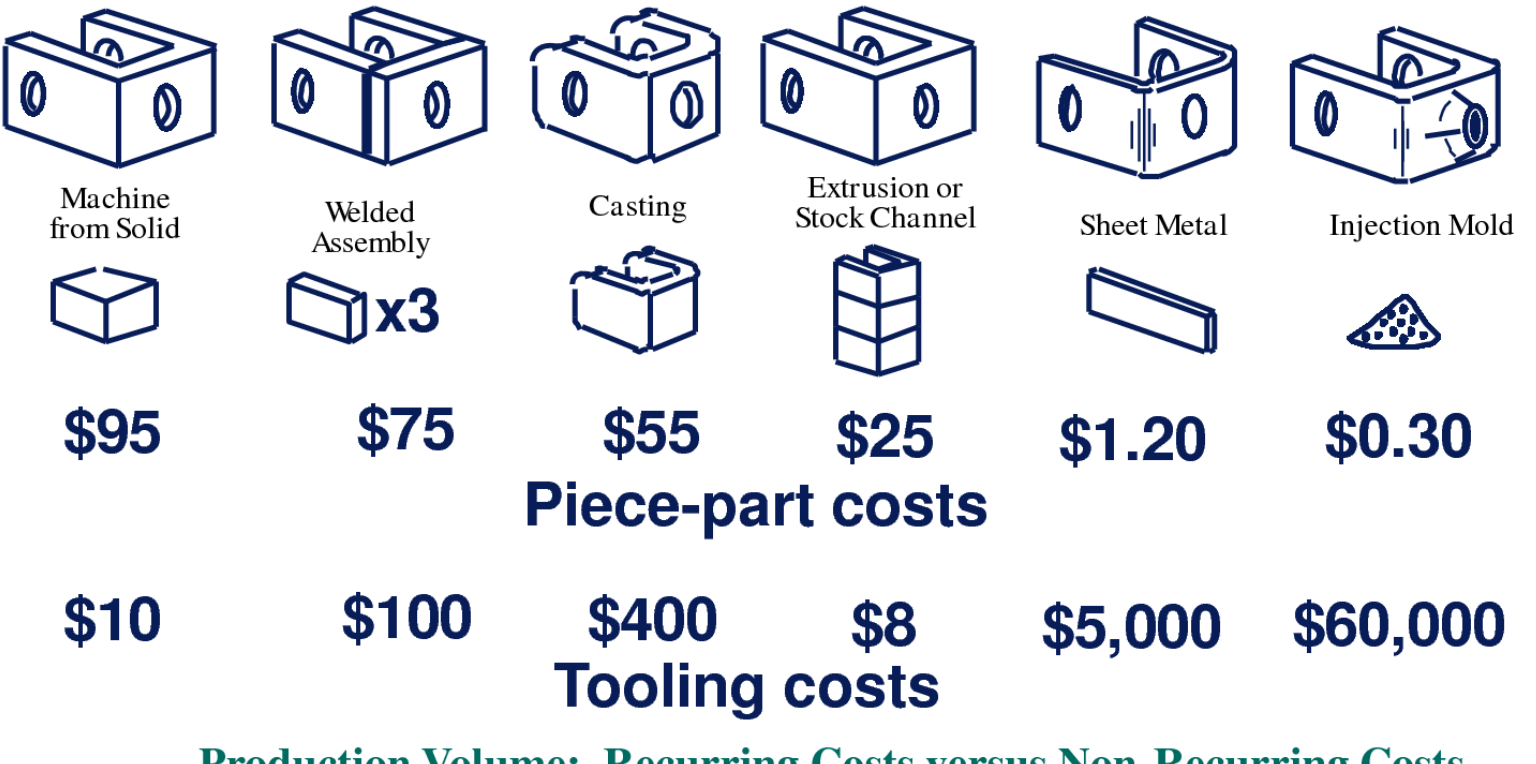

**Production Volume: Recurring Costs versus Non-Recurring Costs** 

#### **Software for Additive Manufacturing**

**carmelo.demaria@centropiaggio.unipi.it**

#### **AM work-flow**

- Solid Modelling
- Tesselation/Generation of STL file
- Support Generation
- "Slicing" of the Model
- Model Physical Buildup
- Cleanup and Post Curing
- Surface Finishing

#### **AM work-flow**

#### File

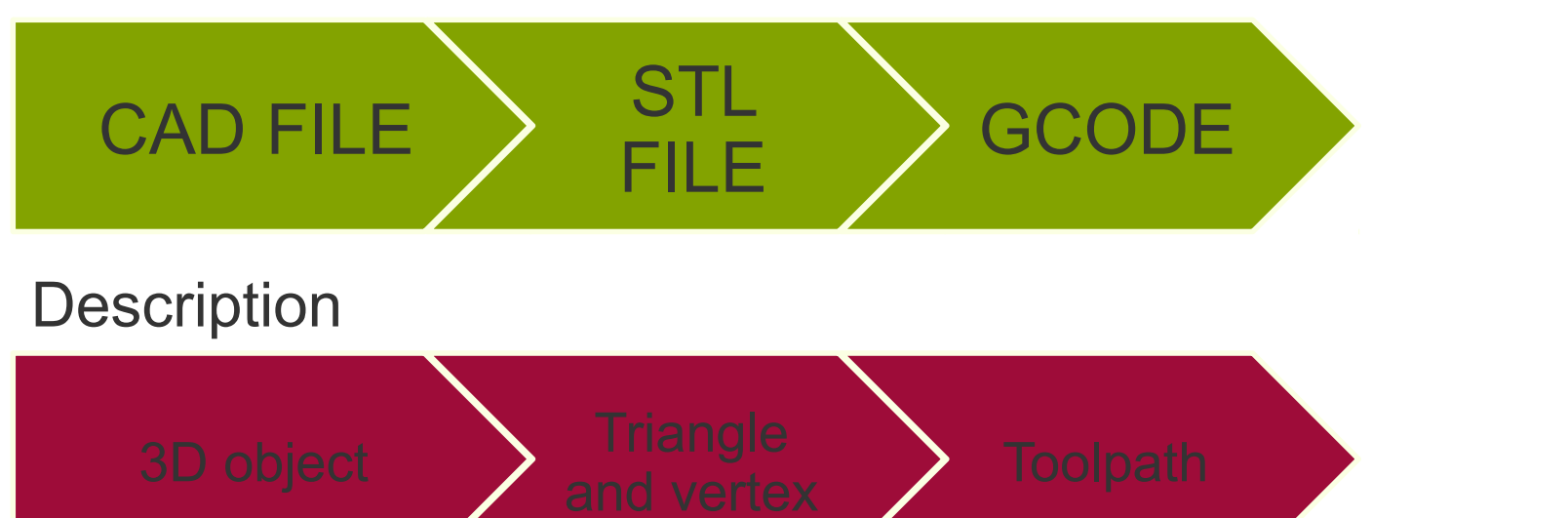

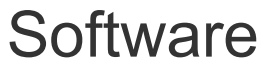

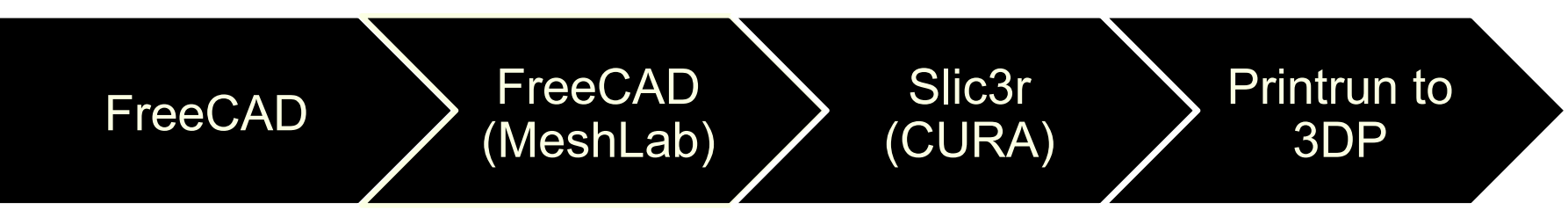

#### Data Source

#### **Data source**

- Representation of a volume
	- CAD model
		- Your specific design
		- Web repository
- Instruments output
	- Segmentation of medical Images (Tomographic Data: CT scan, RM scan)
	- Surface scanning
		- Laser
		- Optical (also phone camera)

# **CAD model**

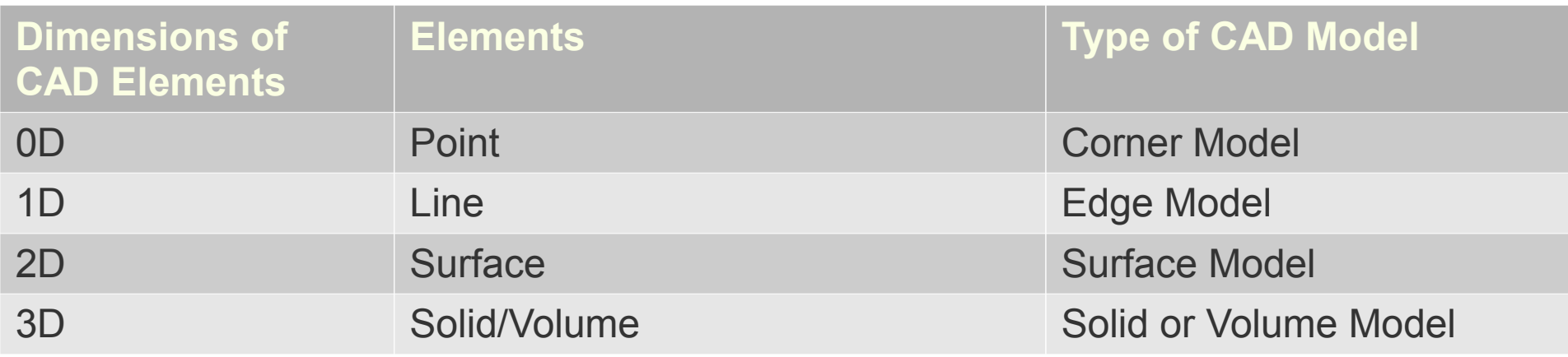

- Most of the CAD software are proprietary with a relatively high cost
- Free or Open Source examples
	- FreeCAD
	- 123D Design
	- Sketch Up

#### **CAD model**

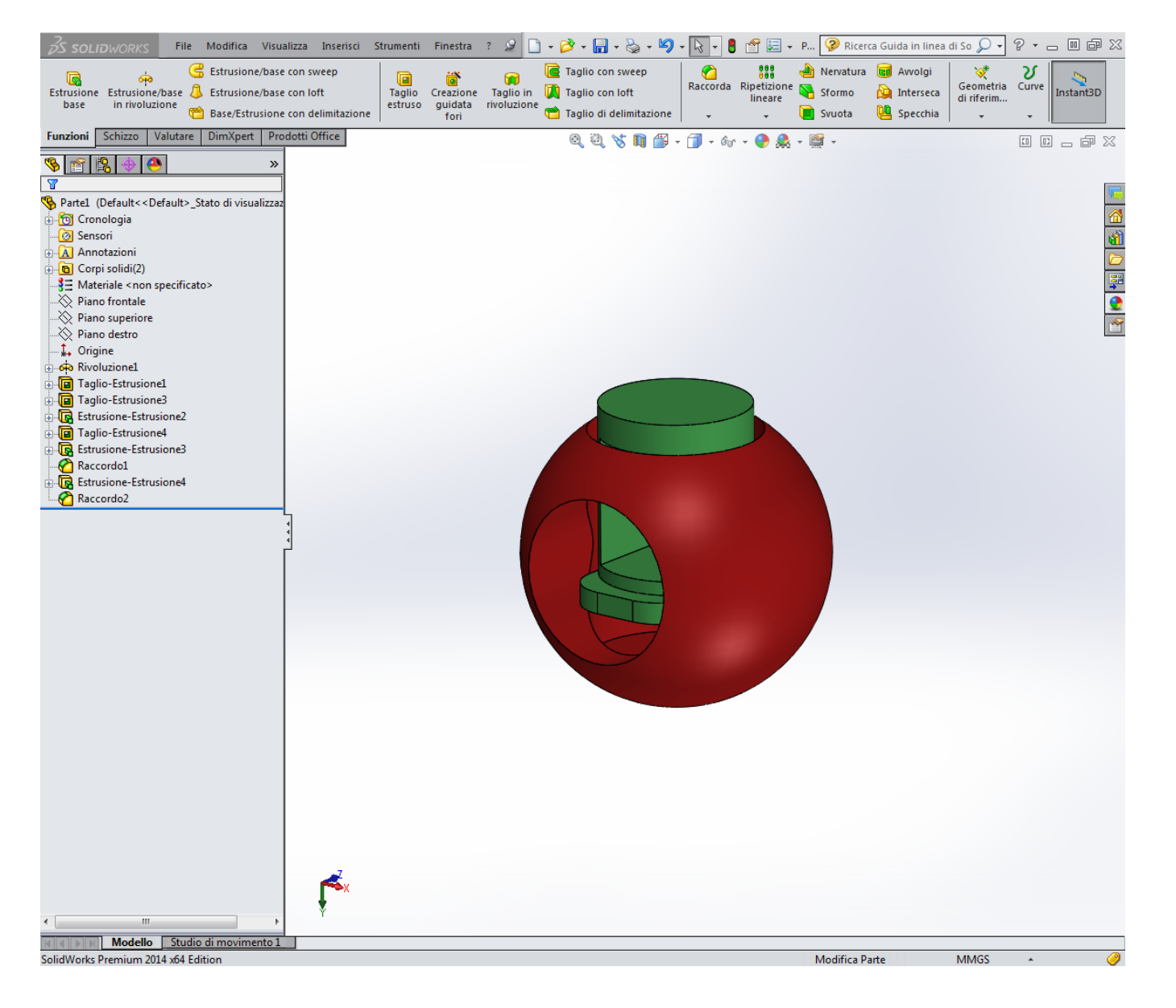

#### **Segmentation**

- Segmentation subdivides an image into its constituent regions or objects.
- The level to which the subdivision is carried out depends on the problem being solved

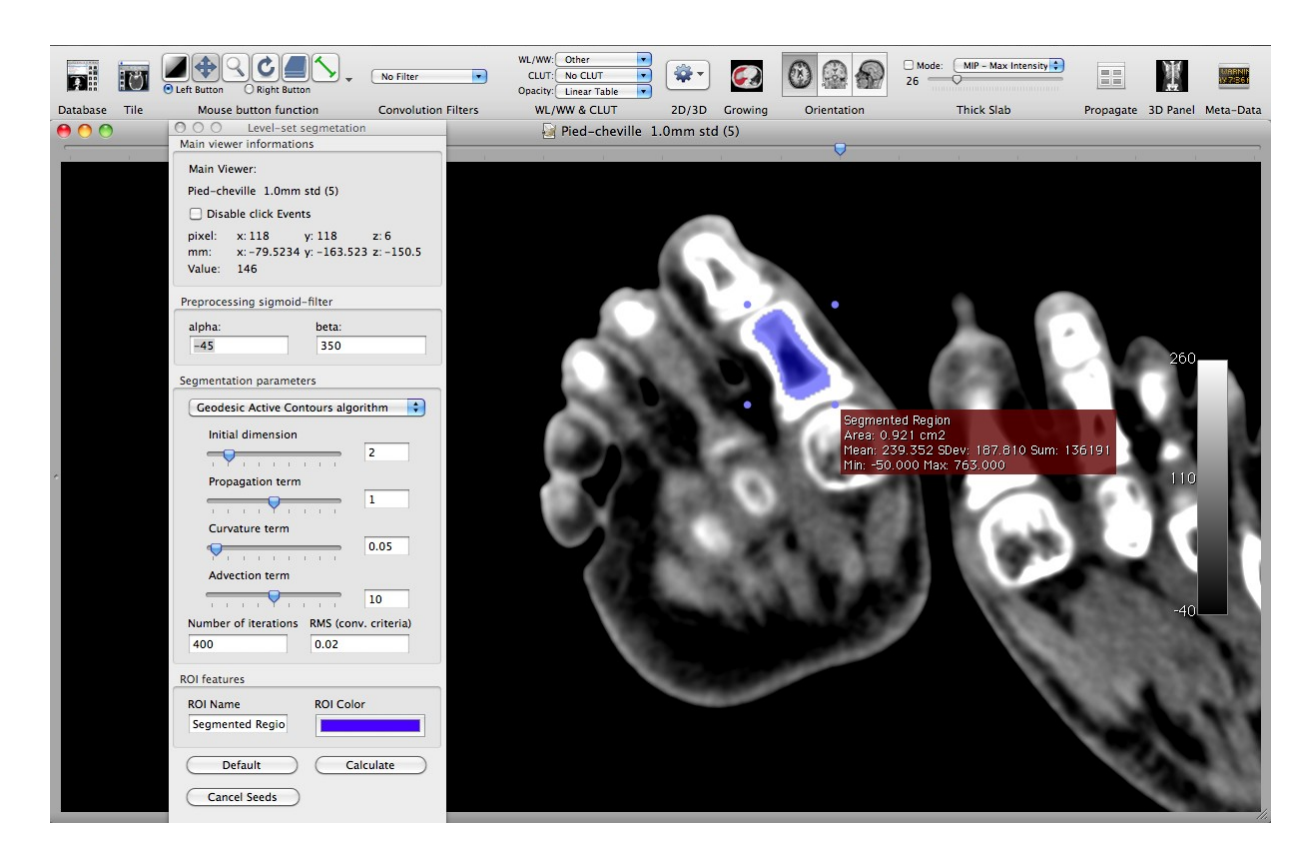
# **Bioimaging software**

- OsiriX (www.osirix-viewer.com)
- 3DSlicer (www.slicer.org)
- ImageJ (rsb.info.nih.gov/ij)
- MIPAV (mipav.cit.nih.gov)
- itk-SNAP (www.itksnap.org)

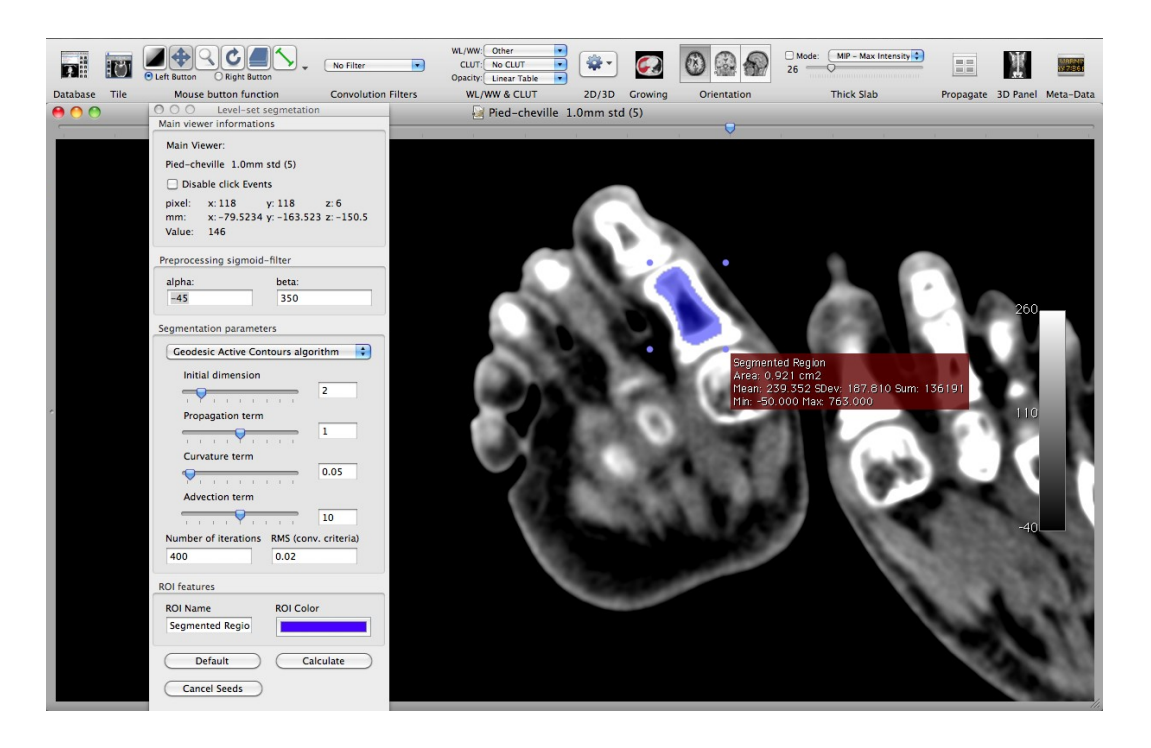

### **From 3D scan to 3D model**

- Use of 123DCatch
- <http://www.123dapp.com/catch>
- 3D model of a fossil
	- Ammonite from Museum of Natural History in Pisa

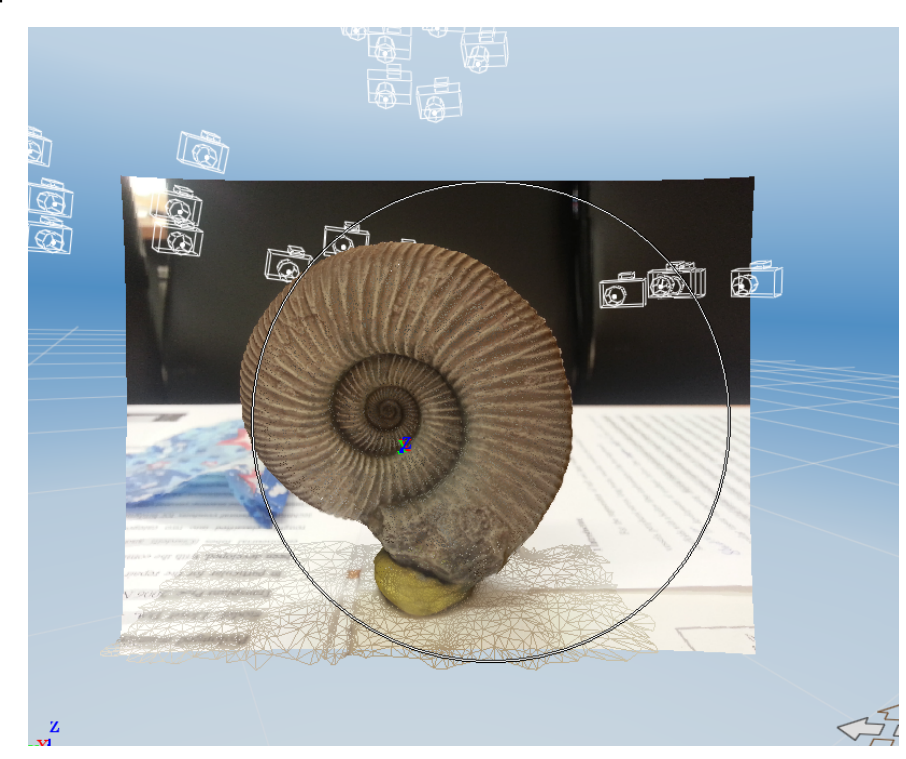

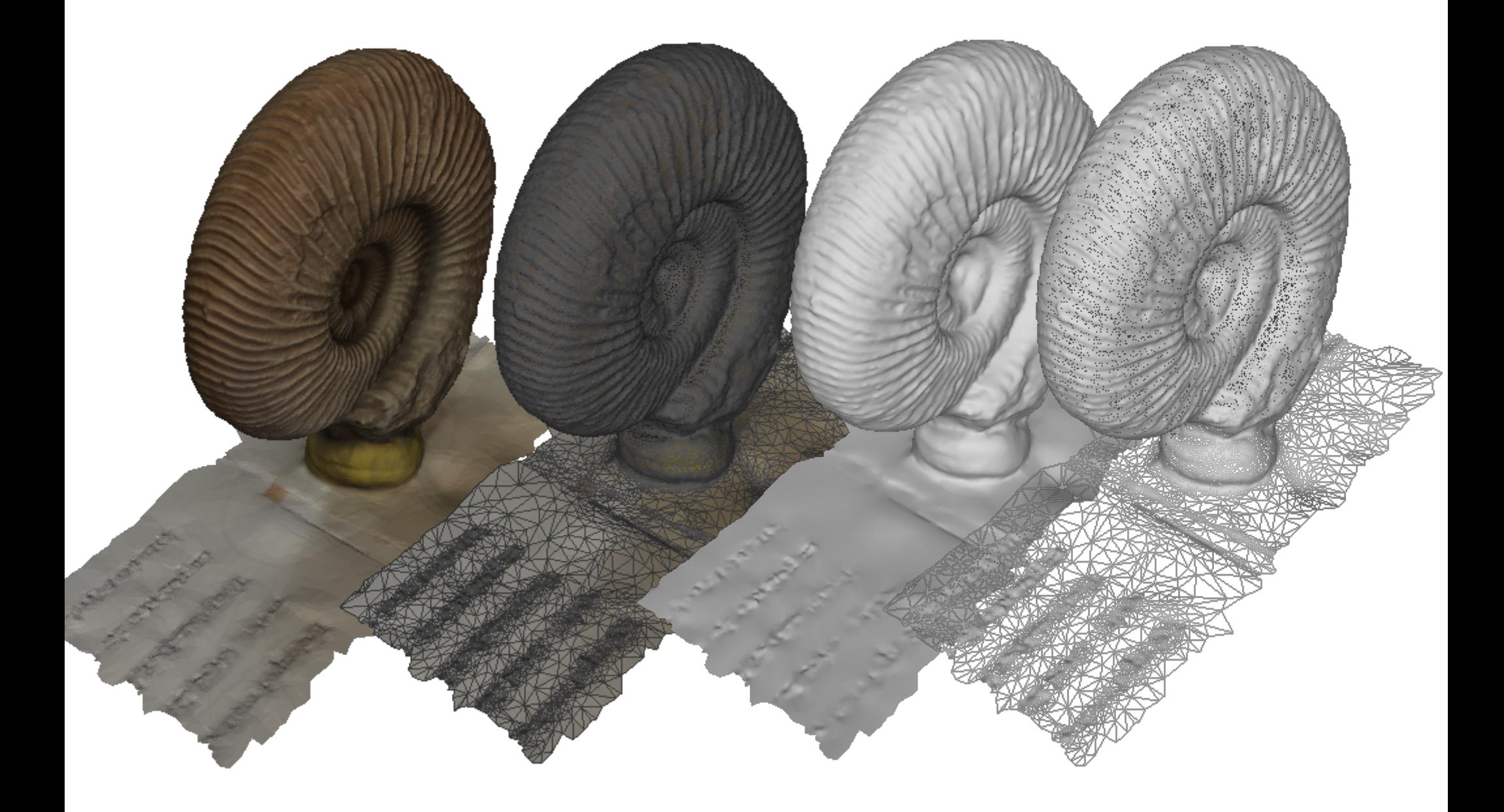

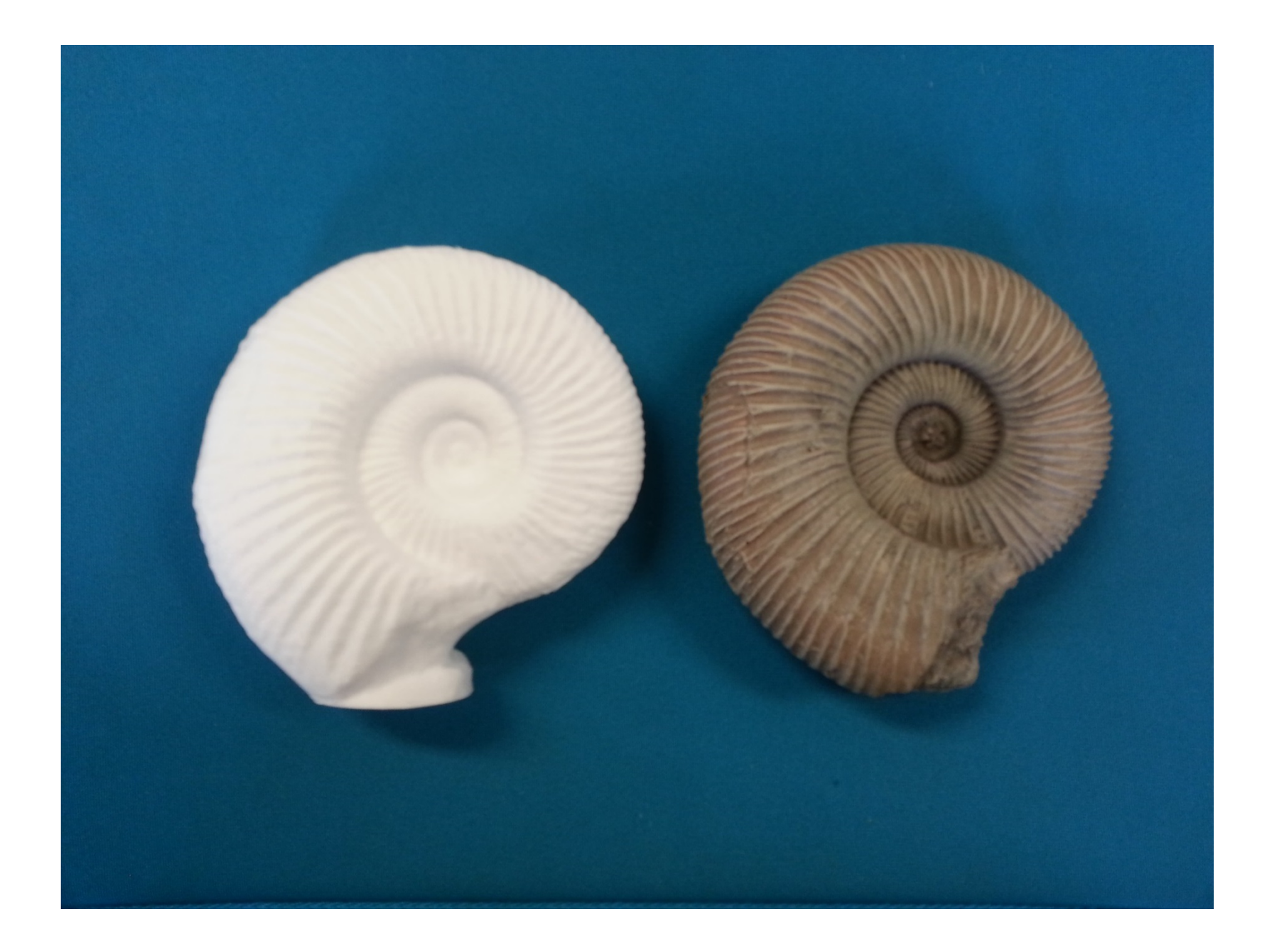

Exchange formats

# **STL file (\*.stl)**

- STL files describe only the surface geometry of a three dimensional object without any representation of color, texture or other common CAD model attributes.
- An STL file describes a raw unstructured triangulated surface by the unit normal and vertices (ordered by the right-hand rule) of the triangles using a three-dimensional Cartesian coordinate system.

#### **Example of \*.stl representation**

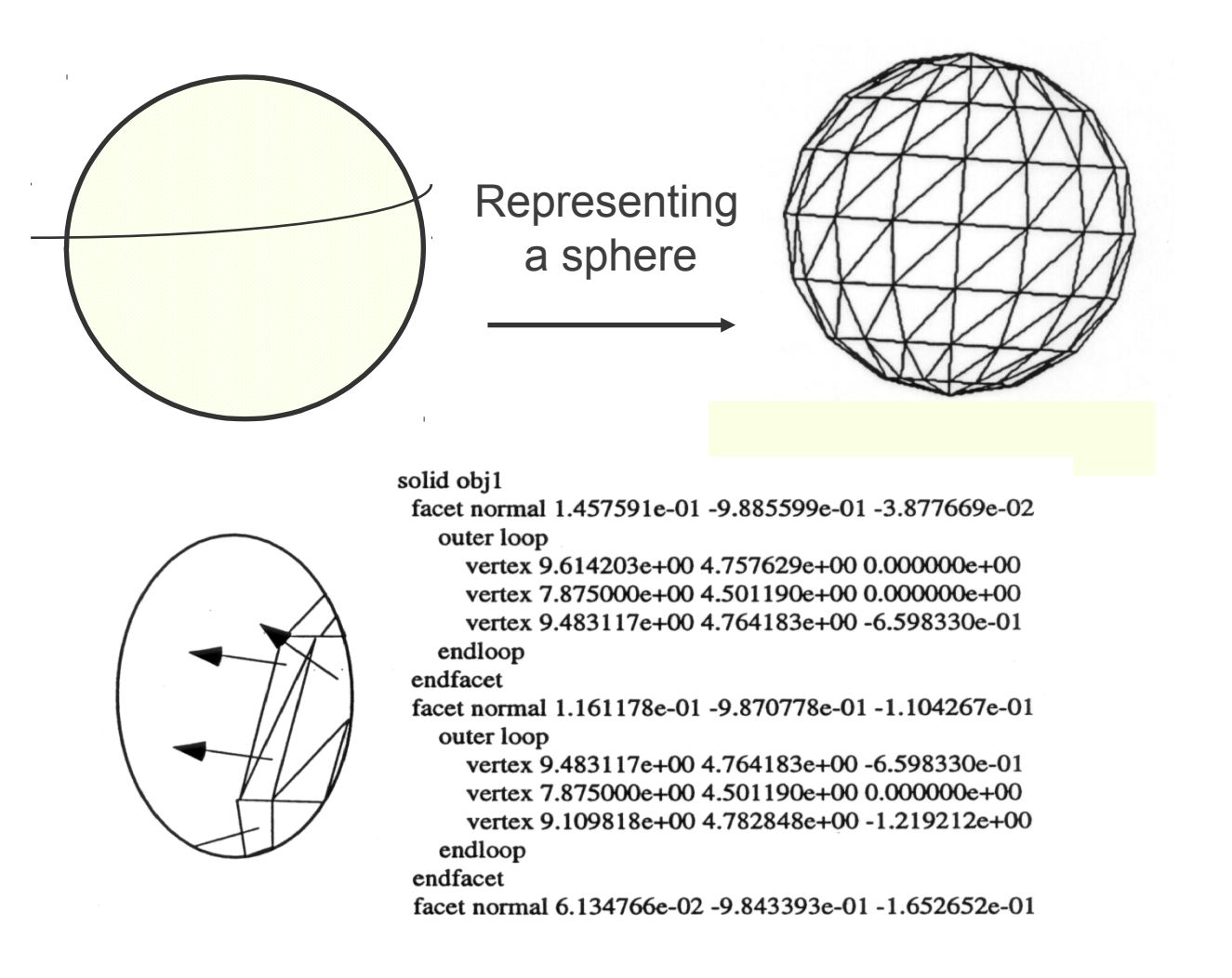

#### **Example of \*.stl representation**

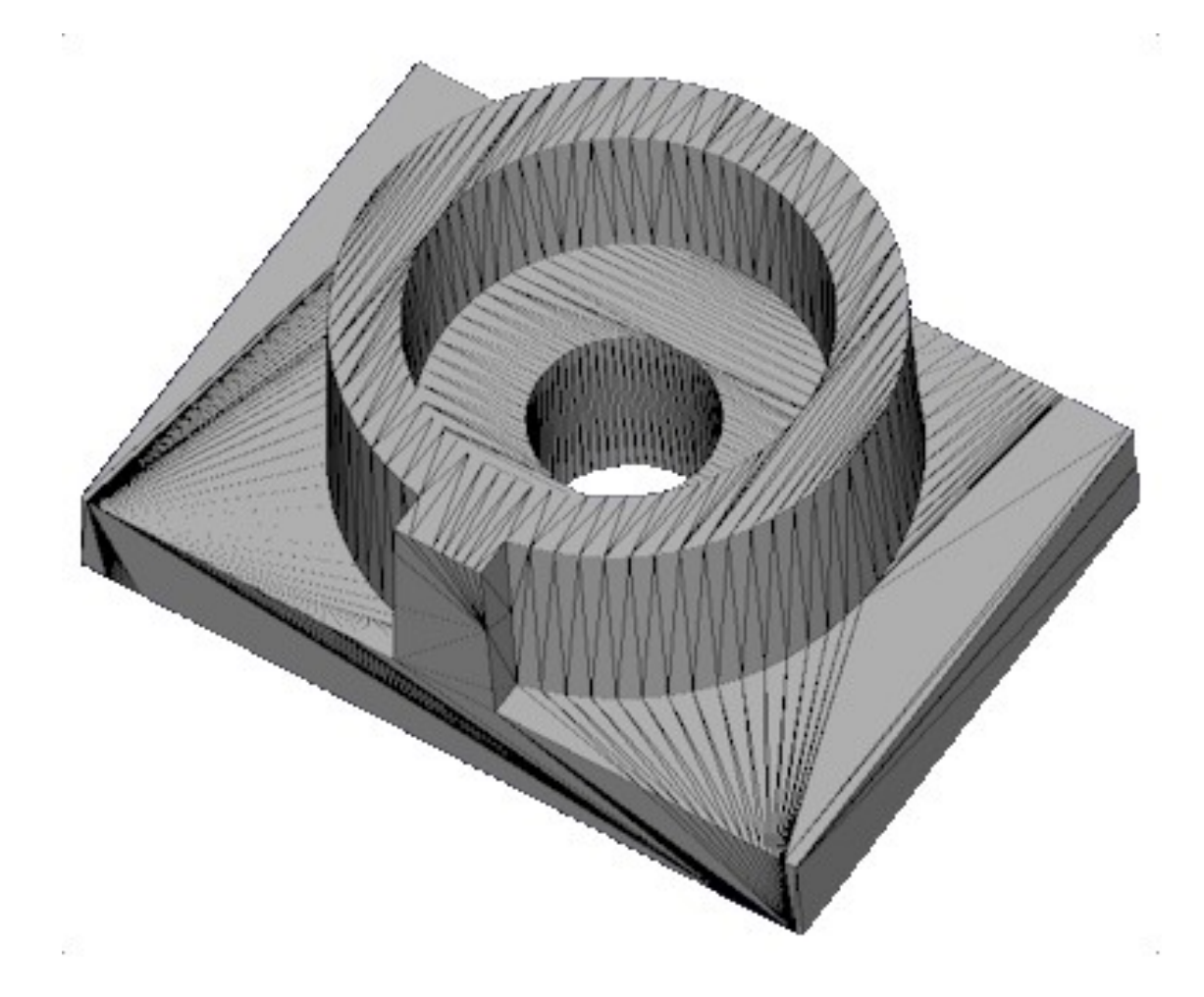

### **STL file**

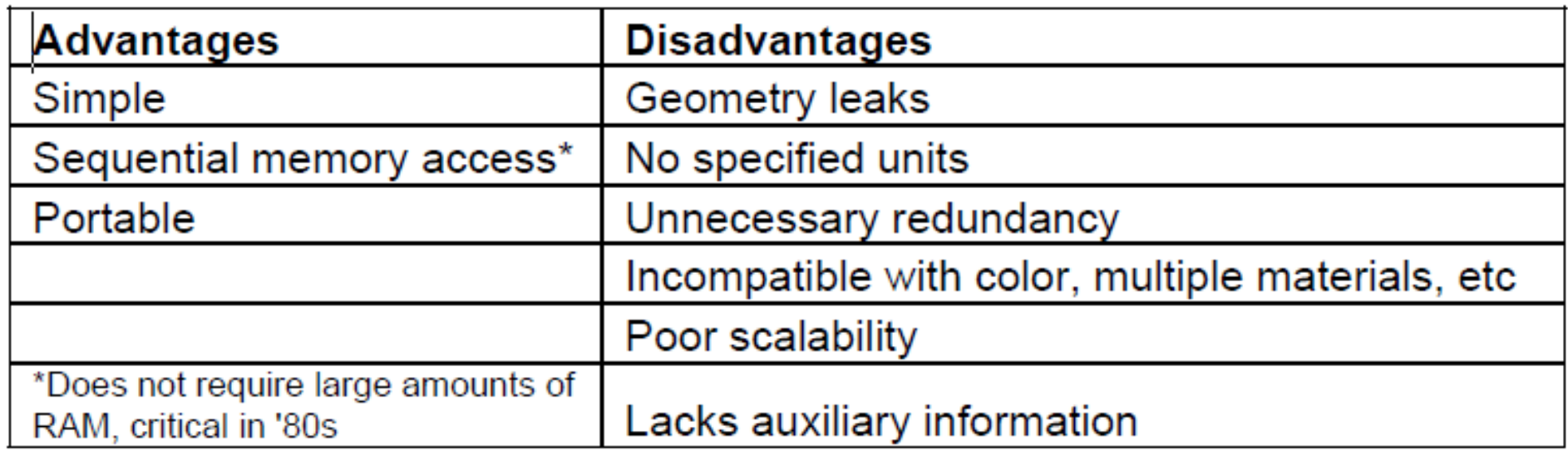

- There are several other formats
	- 3D PDF, ISO 14649 (STEP-NC), STEP / IGES, SAT, Parasolid, X3D VRML, PLY, 3DS, SLC

# **Additive manufacturing format (AMF)**

- XML format
	- metadata
- Compressibility
	- Curved mesh
- Encryption and watermark
- Multiple material
	- Graded Material
	- Internal microstructures
- Appearance
	- Color
	- Tolerance
	- Texture

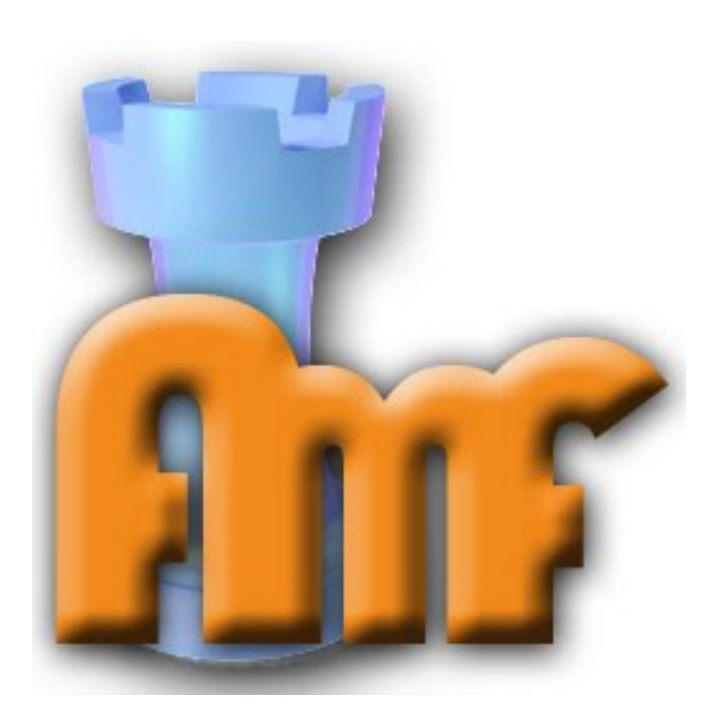

#### **AMF-ISO standard**

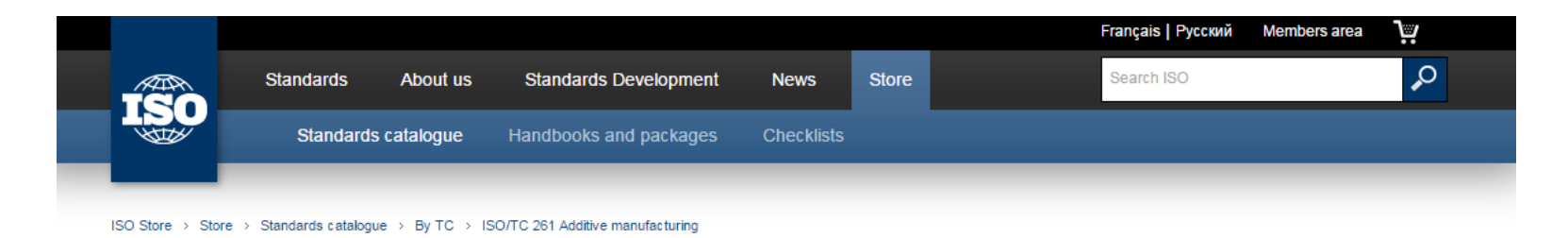

#### **ISO/ASTM 52915:2013**<sup>®</sup>

Standard specification for additive manufacturing file format (AMF) Version 1.1

#### **Abstract**

Preview ISO/ASTM 52915:2013

ISO/ASTM 52915:2013 describes a framework for an interchange format to address the current and future needs of additive manufacturing technology. For the last three decades, the STL file format has been the industry standard for transferring information between design programs and additive manufacturing equipment. An STL file contains information only about a surface mesh and has no provisions for representing color, texture, material, substructure, and other properties of the fabricated target object. As additive manufacturing technology is quickly evolving from producing primarily single-material, homogenous shapes to producing multimaterial geometries in full colour with functionally graded materials and microstructures, there is a growing need for a standard interchange file format that can support these features.

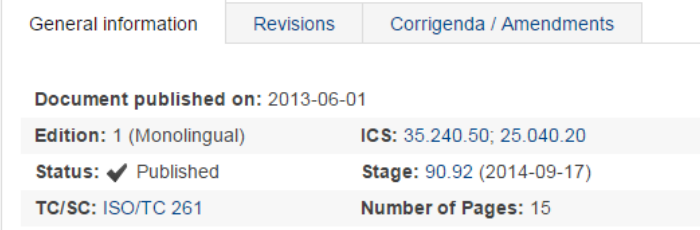

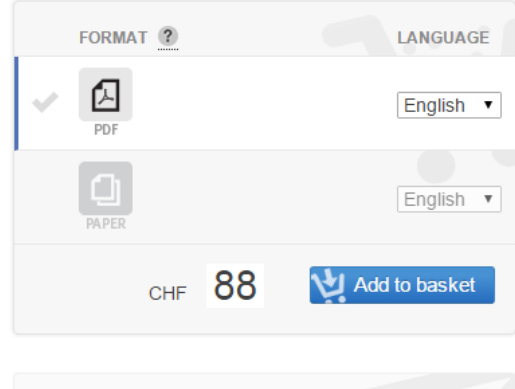

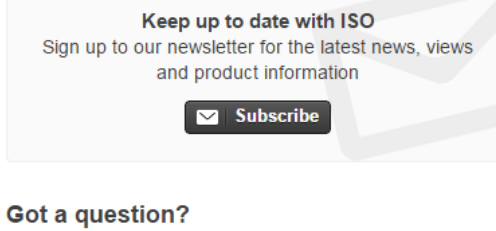

**Check out our FAQs** 

**Email customer services** 

# **3MF format**

• http://3mf.io/

#### 3MF design considerations

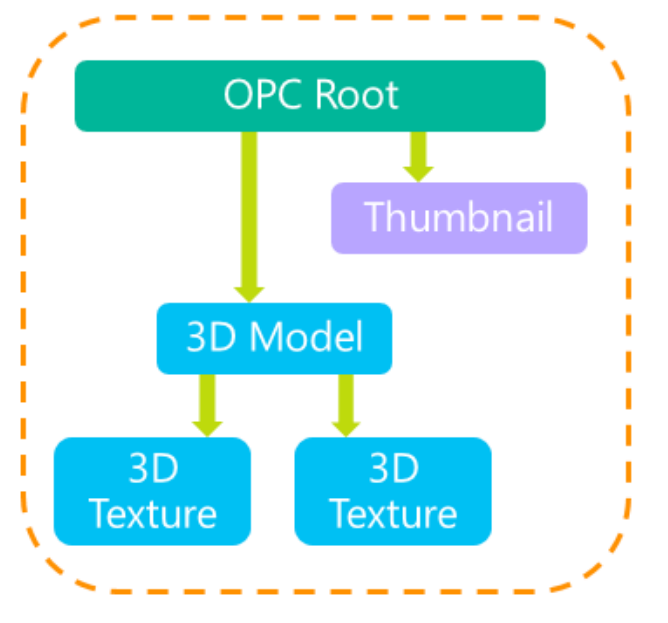

Complete

• Open Packaging Conventions (OPC)

#### Compact

- · ZIP package
- References avoid duplication

#### Human-readable

- XML
- Well-known binary formats (e.g. PNG, JPEG)

![](_page_83_Picture_12.jpeg)

#### **MeshLab**

![](_page_84_Picture_1.jpeg)

#### **Netfabb**

![](_page_85_Figure_1.jpeg)

#### **MeshMixer**

![](_page_86_Figure_1.jpeg)

#### From CAD to CAM

### **Processing of \*.stl files**

- After the CAD system has generated \*.stl file, it can be passed to the AM machine
- Machine then processes the \*.stl file, slicing it into many thin layers stacked on one another. The resulting files are called slice files.
- The shapes of the slices represent cross sections
- In AM processes thick solid sections of material are often removed and replaced with cross hatching
- Thus AM parts are usually hollow, with cross hatching on the inside to add strength/stability

### **Support material**

- Some AM techniques use two materials in the course of constructing parts.
- The first material is the part material and the second is the support material (to support overhanging features during construction).
- The support material is later removed by heat or dissolved away with a solvent or water.

#### **Support material**

![](_page_90_Figure_1.jpeg)

### **Patterning**

![](_page_91_Picture_1.jpeg)

![](_page_91_Picture_21.jpeg)

![](_page_91_Picture_3.jpeg)

#### **Vector Raster Projection**

#### **G-code**

- Originally called "Word Address" programming format.
- Processed one line at a time sequentially.

![](_page_92_Figure_3.jpeg)

#### **G-code example**

- ;Generated with Cura\_SteamEngine 13.11.2
- M109 T0 S227.000000
- $\cdot$  T<sub>0</sub>
- ;Sliced ?filename? at: Tue 26-11-2013 17:33:05
- ;Basic settings: Layer height: 0.2 Walls: 0.8 Fill: 20
- ;Print time: #P\_TIME#
- ;Filament used: #F\_AMNT#m #F\_WGHT#g
- ;Filament cost: #F\_COST#
- G21 :metric values
- G90 ;absolute positioning
- $\cdot$  M107  $\cdot$  istart with the fan off
- G28 X0 Y0 ; move X/Y to min endstops
- G28 Z0 ; move Z to min endstops
- G1 Z15.0 F?max z speed? ;move the platform down 15mm
- G92 E0 ;zero the extruded length
- G1 F200 E3 :extrude 3mm of feed stock
- G92 E0 ;zero the extruded length again
- G1 F9000
- M117 Printing...
- ;Layer count: 179
- ;LAYER:0
- M107
- G0 F3600 X87.90 Y78.23 Z0.30
- ;TYPE:SKIRT
- G1 F2400 E0.00000
- G1 F1200 X88.75 Y77.39 E0.02183
- G1 X89.28 Y77.04 E0.03342
- G1 X90.12 Y76.69 E0.05004
- G1 X90.43 Y76.63 E0.05591
- G1 X91.06 Y76.37 E0.06834

A look into slicing parameters

#### Cura

![](_page_95_Picture_1.jpeg)

### Slic3r

![](_page_96_Picture_1.jpeg)

![](_page_96_Figure_2.jpeg)